# Oracle® TimesTen In-Memory Database

Java Developer's Guide Release 11.2.1 E13068-02

August 2009

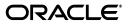

Oracle TimesTen In-Memory Database Java Developer's Guide, Release 11.2.1

E13068-02

Copyright © 1996, 2009, Oracle and/or its affiliates. All rights reserved.

This software and related documentation are provided under a license agreement containing restrictions on use and disclosure and are protected by intellectual property laws. Except as expressly permitted in your license agreement or allowed by law, you may not use, copy, reproduce, translate, broadcast, modify, license, transmit, distribute, exhibit, perform, publish, or display any part, in any form, or by any means. Reverse engineering, disassembly, or decompilation of this software, unless required by law for interoperability, is prohibited.

The information contained herein is subject to change without notice and is not warranted to be error-free. If you find any errors, please report them to us in writing.

If this software or related documentation is delivered to the U.S. Government or anyone licensing it on behalf of the U.S. Government, the following notice is applicable:

U.S. GOVERNMENT RIGHTS Programs, software, databases, and related documentation and technical data delivered to U.S. Government customers are "commercial computer software" or "commercial technical data" pursuant to the applicable Federal Acquisition Regulation and agency-specific supplemental regulations. As such, the use, duplication, disclosure, modification, and adaptation shall be subject to the restrictions and license terms set forth in the applicable Government contract, and, to the extent applicable by the terms of the Government contract, the additional rights set forth in FAR 52.227-19, Commercial Computer Software License (December 2007). Oracle USA, Inc., 500 Oracle Parkway, Redwood City, CA 94065.

This software is developed for general use in a variety of information management applications. It is not developed or intended for use in any inherently dangerous applications, including applications which may create a risk of personal injury. If you use this software in dangerous applications, then you shall be responsible to take all appropriate fail-safe, backup, redundancy, and other measures to ensure the safe use of this software. Oracle Corporation and its affiliates disclaim any liability for any damages caused by use of this software in dangerous applications.

Oracle is a registered trademark of Oracle Corporation and/or its affiliates. Other names may be trademarks of their respective owners.

This software and documentation may provide access to or information on content, products, and services from third parties. Oracle Corporation and its affiliates are not responsible for and expressly disclaim all warranties of any kind with respect to third-party content, products, and services. Oracle Corporation and its affiliates will not be responsible for any loss, costs, or damages incurred due to your access to or use of third-party content, products, or services.

# Contents

| Pr | eface                                                                        | vii  |
|----|------------------------------------------------------------------------------|------|
|    | Audience                                                                     | vii  |
|    | Related documents                                                            | vii  |
|    | Conventions                                                                  | viii |
|    | Documentation Accessibility                                                  | viii |
|    | Technical support                                                            | ix   |
| w  | hat's New                                                                    | xi   |
|    | New Features for Release 11.2.1                                              | xi   |
| 1  | Configuring the Java Development Environment                                 |      |
|    | Installing TimesTen and the JDK                                              | 1-1  |
|    | Setting the Java environment variables                                       | 1-1  |
|    | About the TimesTen Java demos                                                | 1-2  |
| 2  | Working with TimesTen Data Stores                                            |      |
|    | Key JDBC classes and interfaces                                              | 2-1  |
|    | Package imports                                                              |      |
|    | Support for interfaces in the java.sql package                               | 2-2  |
|    | Support for classes in the java.sql package                                  | 2-3  |
|    | Support for interfaces in the javax.sql package                              | 2-3  |
|    | TimesTen JDBC extensions                                                     | 2-4  |
|    | Additional TimesTen classes and interfaces                                   | 2-4  |
|    | Connecting to a TimesTen data store                                          | 2-5  |
|    | Load the TimesTen driver                                                     | 2-5  |
|    | Create a connection URL for the data store and specify connection attributes | 2-5  |
|    | Connect to the data store                                                    | 2-6  |
|    | Disconnect from the data store                                               | 2-7  |
|    | Opening and closing a direct driver connection                               | 2-7  |
|    | Access control for connections                                               |      |
|    | Managing TimesTen data                                                       | 2-7  |
|    | Executing simple SQL statements                                              | 2-8  |
|    | Working with TimesTen result sets: hints and restrictions                    | 2-9  |
|    | Preparing SQL statements and setting input parameters                        | 2-10 |
|    | Binding duplicate parameters                                                 | 2-12 |

| Binding duplicate parameters in SQL statements                           | 2-12 |
|--------------------------------------------------------------------------|------|
| Binding duplicate parameters in PL/SQL                                   | 2-13 |
| Putting it all together: preparing and executing SQL statements          | 2-14 |
| Calling TimesTen built-in procedures                                     | 2-15 |
| Working with OUT and IN OUT parameters                                   | 2-16 |
| Working with DML returning (RETURNING INTO clause)                       | 2-18 |
| Working with PL/SQL REF CURSORs                                          | 2-20 |
| Working with rowids                                                      | 2-21 |
| Fetching multiple rows of data                                           | 2-21 |
| Setting a timeout or threshold for executing SQL statements              | 2-22 |
| Setting a timeout value for SQL statements                               | 2-22 |
| Setting a threshold value for SQL statements                             | 2-23 |
| Escape syntax in SQL functions                                           | 2-23 |
| Managing cache groups                                                    | 2-23 |
| Committing changes                                                       | 2-24 |
| Setting autocommit                                                       | 2-24 |
| Manually committing or rolling back changes                              | 2-24 |
| Using COMMIT and ROLLBACK SQL statements                                 | 2-24 |
| Managing multiple threads                                                | 2-24 |
| Considering TimesTen features for access control                         | 2-25 |
| Handling errors                                                          | 2-26 |
| About fatal errors, non-fatal errors, and warnings                       | 2-26 |
| Handling fatal errors                                                    | 2-26 |
| Handling non-fatal errors                                                | 2-26 |
| About warnings                                                           | 2-27 |
| Reporting errors and warnings                                            | 2-27 |
| Catching and responding to specific errors                               | 2-28 |
| Rolling back failed transactions                                         | 2-29 |
| JDBC support for automatic client failover                               | 2-29 |
| Features and functionality of JDBC support for automatic client failover | 2-30 |
| General Client Failover Features                                         | 2-30 |
| Client Failover Features for Pooled Connections                          | 2-31 |
| Synchronous detection of automatic client failover                       | 2-31 |
| Asynchronous detection of automatic client failover                      | 2-31 |
| Implement a client failover event listener                               | 2-31 |
| Register the client failover listener instance                           | 2-33 |
| Remove the client failover listener instance                             | 2-34 |

# 3 Using JMS/XLA for Event Management

| JMS/XLA concepts                               | 3-1 |
|------------------------------------------------|-----|
| How XLA reads records from the transaction log | 3-2 |
| XLA and materialized views                     |     |
| XLA bookmarks                                  | 3-4 |
| How bookmarks work                             | 3-4 |
| Replicated bookmarks                           | 3-4 |
| JMS/XLA configuration file and topics          |     |
| XLA updates                                    |     |
|                                                |     |

| XLA acknowledgment modes                         | 3-7  |
|--------------------------------------------------|------|
| Prefetching updates                              | 3-8  |
| Acknowledging updates                            |      |
| Access control impact on XLA                     | 3-8  |
| JMS/XLA and Oracle GDK dependency                | 3-8  |
| Connecting to XLA                                | 3-8  |
| Monitoring tables for updates                    | 3-9  |
| Receiving and processing updates                 | 3-9  |
| Terminating a JMS/XLA application                | 3-11 |
| Closing the connection                           | 3-12 |
|                                                  | 3-12 |
| Unsubscribing from a table                       | 3-12 |
| Using JMS/XLA as a replication mechanism         | 3-13 |
| Applying JMS/XLA messages to a target data store | 3-13 |
| TargetDataStore error recovery                   | 3-14 |

# 4 Distributed Transaction Processing: JTA

| Overview of JTA                            | 4-1 |
|--------------------------------------------|-----|
| X/Open DTP model                           | 4-2 |
| Two-phase commit                           |     |
| Using JTA in TimesTen                      | 4-3 |
| TimesTen data store requirements for XA    |     |
| Global transaction recovery in TimesTen    | 4-3 |
| XA error handling in TimesTen              | 4-4 |
| Using the JTA API                          | 4-4 |
| Required packages                          | 4-4 |
| Creating a TimesTen XAConnection object    | 4-4 |
| Creating XAResource and Connection objects | 4-6 |

# 5 Application Tuning

| 5-1 |
|-----|
| 5-1 |
| 5-2 |
| 5-3 |
| 5-3 |
| 5-3 |
| 5-4 |
| 5-4 |
| 5-4 |
| 5-4 |
|     |

# 6 JMS/XLA Reference

| JMS/XLA MapMessage contents | 6-1 |
|-----------------------------|-----|
| XLA update types            | 6-1 |
| XLA flags                   | 6-2 |
| DML event data formats      | 6-4 |

| Table data                     | 6-4  |
|--------------------------------|------|
| Row data                       | 6-4  |
| Context information            | 6-4  |
| DDL event data formats         | 6-4  |
| CREATE_TABLE                   | 6-4  |
| DROP_TABLE                     | 6-5  |
| CREATE_INDEX                   | 6-5  |
| DROP_INDEX                     | 6-6  |
| ADD_COLUMNS                    | 6-6  |
| DROP_COLUMNS                   | 6-7  |
| CREATE_VIEW                    | 6-8  |
| DROP_VIEW                      | 6-8  |
| CREATE_SEQ                     | 6-8  |
| DROP_SEQ                       | 6-8  |
| TRUNCATE                       | 6-9  |
| Data type support              | 6-9  |
| Data type mapping              | 6-9  |
| Data types character set       | 6-11 |
| JMS classes for event handling | 6-11 |
| JMS/XLA replication API        | 6-12 |
| TargetDataStore interface      | 6-12 |
| TargetDataStoreImpl class      | 6-12 |
| JMS message header fields      | 6-12 |

Index

# Preface

Oracle TimesTen In-Memory Database is a memory-optimized relational database. Deployed in the application tier, TimesTen operates on databases that fit entirely in physical memory using standard SQL interfaces. High availability for the in-memory database is provided through real-time transactional replication.

TimesTen supports a variety of programming interfaces, including JDBC (Java Database Connectivity) and PL/SQL (Oracle procedural language extension for SQL).

This preface covers the following topics:

- Audience
- Related documents
- Conventions
- Documentation Accessibility
- Technical support

# Audience

This guide is for anyone developing or supporting applications that use TimesTen through JDBC.

In addition to familiarity with JDBC, you should be familiar with TimesTen, SQL (Structured Query Language), and database operations.

# **Related documents**

TimesTen documentation is available on the product distribution media and on the Oracle Technology Network:

http://www.oracle.com/technology/documentation/timesten\_doc.html

Javadoc for standard JDBC classes and interfaces is available from Sun Microsystems:

http://java.sun.com/j2se/1.5.0/docs/api/index.html

Oracle documentation is also available on the Oracle Technology network. This may be especially useful for Oracle features that TimesTen supports but does not attempt to fully document:

http://www.oracle.com/technology/documentation/database.html

In particular, these Oracle documents may be of interest:

Oracle Database SQL Language Reference

# Conventions

TimesTen supports multiple platforms. Unless otherwise indicated, the information in this guide applies to all supported platforms. The term Windows refers to Windows 2000, Windows XP and Windows Server 2003. The term UNIX refers to Solaris, Linux, HP-UX, and AIX.

Convention Meaning italic Italic type indicates terms defined in text, book titles, or emphasis. monospace Monospace type indicates commands, URLs, class names, interface names, method names, function names, attribute names, directory names, file names, text that appears on the screen, or text that you enter. italic monospace Italic monospace type indicates a placeholder or a variable in a code example for which you specify or use a particular value. For example: Driver=install\_dir/lib/libtten.sl Replace *install\_dir* with the path of your TimesTen installation directory. [] Square brackets indicate that an item in a command line is optional. { } Curly braces indicated that you must choose one of the items separated by a vertical bar (|) in a command line. A vertical bar (or pipe) separates alternative arguments. An ellipsis (...) after an argument indicates that you may use more than one argument on a single command line. An ellipsis in a code example indicates that what is shown is only a partial example. The percent sign indicates the UNIX shell prompt. %

This document uses the following text conventions:

TimesTen documentation uses these variables to identify path, file and user names:

| Convention    | Meaning                                                                                                    |
|---------------|----------------------------------------------------------------------------------------------------|
| install_dir   | The path that represents the directory where TimesTen is installed.                                                                                                    |
| TTinstance    | The instance name for your specific installation of TimesTen. Each installation of TimesTen must be identified at install time with a unique alphanumeric instance name. This name appears in the install path. |
| bits or bb    | Two digits, either 32 or 64, that represent either the 32-bit or 64-bit operating system.                                                                                                    |
| release or rr | Numbers that represent a major TimesTen release, with or without dots.<br>For example, 1121 or 11.2.1 represents TimesTen Release 11.2.1.                                                                       |
| jdk_version   | One or two digits that represent the version number of a major JDK release. For example, 14 is for JDK 1.4 and 5 is for JDK 5.                                                                                  |
| DSN           | TimesTen data source name.                                                                                                    |

# **Documentation Accessibility**

Our goal is to make Oracle products, services, and supporting documentation accessible to all users, including users that are disabled. To that end, our documentation includes features that make information available to users of assistive technology. This documentation is available in HTML format, and contains markup to facilitate access by the disabled community. Accessibility standards will continue to evolve over time, and Oracle is actively engaged with other market-leading technology vendors to address technical obstacles so that our documentation can be accessible to all of our customers. For more information, visit the Oracle Accessibility Program Web site at http://www.oracle.com/accessibility/.

#### Accessibility of Code Examples in Documentation

Screen readers may not always correctly read the code examples in this document. The conventions for writing code require that closing braces should appear on an otherwise empty line; however, some screen readers may not always read a line of text that consists solely of a bracket or brace.

#### Accessibility of Links to External Web Sites in Documentation

This documentation may contain links to Web sites of other companies or organizations that Oracle does not own or control. Oracle neither evaluates nor makes any representations regarding the accessibility of these Web sites.

### Deaf/Hard of Hearing Access to Oracle Support Services

To reach Oracle Support Services, use a telecommunications relay service (TRS) to call Oracle Support at 1.800.223.1711. An Oracle Support Services engineer will handle technical issues and provide customer support according to the Oracle service request process. Information about TRS is available at

http://www.fcc.gov/cgb/consumerfacts/trs.html, and a list of phone numbers is available at http://www.fcc.gov/cgb/dro/trsphonebk.html.

# **Technical support**

For information about obtaining technical support for TimesTen products, go to the following Web address:

http://www.oracle.com/support/contact.html

# What's New

This section summarizes the new features and functionality of Oracle TimesTen In-Memory Database Release 11.2.1 that are documented in this guide, providing links into the guide for more information.

# New Features for Release 11.2.1

TimesTen Release 11.2.1 includes the following new features covered in this guide:

Quick Start demos

This release includes an optional Quick Start feature with introductory information and some new or reworked demo applications. Note that the demos have mostly the same names as in earlier releases, but in a different location.

See "About the TimesTen Java demos" on page 1-2 and *install\_dir/quickstart.html* in your installation.

Access control

Perhaps the most significant overall change to previous functionality in this release is access control. TimesTen has new features to control database access with object-level resolution for database objects such as tables, views, materialized views, and sequences. This also affects access to certain TimesTen built-in procedures, utilities, and connection attributes.

See "Considering TimesTen features for access control" on page 2-25. For general information, see "Managing Access Control" in *Oracle TimesTen In-Memory Database Operations Guide*.

OUT parameters

TimesTen now supports OUT and IN OUT parameters for your database operations.

See "Working with OUT and IN OUT parameters" on page 2-16.

Duplicate parameters

TimesTen now supports either of two modes for binding duplicate parameters in a SQL statement. Use the DuplicateBindMode general connection attribute to choose between Oracle mode and traditional TimesTen mode.

See "Binding duplicate parameters in SQL statements" on page 2-12.

REF CURSORs

*REF CURSOR* is a PL/SQL concept, where a REF CURSOR is a handle to a cursor over a SQL result set and can be passed between PL/SQL and an application.

See "Working with PL/SQL REF CURSORs" on page 2-20.

Automatic client failover

Automatic client failover, used in High Availability scenarios when failure of a TimesTen node results in failover (transfer) to an alternate node, automatically reconnects applications to the new node. TimesTen provides features that allow applications to be alerted when this happens, so they can take any appropriate action.

See "JDBC support for automatic client failover" on page 2-29.

DML returning (RETURNING INTO clause)

You can use a RETURNING INTO clause, referred to as *DML returning*, with an INSERT, UPDATE, or DELETE statement to return specified items from a row that was affected by the action.

See "Working with DML returning (RETURNING INTO clause)" on page 2-18.

Rowids

Each row in a TimesTen database table has a unique identifier known as its rowid. TimesTen now supports Oracle-style rowids. An application can retrieve the rowid of a row from the ROWID pseudocolumn.

See "Working with rowids" on page 2-21.

Execution time threshold for SQL statements

You can configure TimesTen to write a warning to the support log and throw an SNMP trap when the execution of a SQL statement exceeds a specified time duration, in seconds. This feature was added in a 7.0.x maintenance release but not documented in this manual. Note that this feature is similar to but differs from the previously existing timeout value for SQL statements.

See "Setting a timeout or threshold for executing SQL statements" on page 2-22.

JMS/XLA replicated bookmarks

If you are using an active standby pair replication scheme, you now have the option of using replicated bookmarks. For a replicated bookmark, operations on the bookmark are replicated to the standby database as appropriate. This allows more efficient recovery of your bookmark positions in the event of failover.

See the section on replicated bookmarks under "XLA bookmarks" on page 3-4.

Indication of XLA updates due to cascading deletes or aging

TimesTen indicates if an XLA update was generated as part of a cascading delete or aging operation through new XLA flags.

See "XLA flags" on page 6-2.

1

# Configuring the Java Development Environment

This chapter describes how to install, configure, and test your TimesTen application development environment. It includes the following topics:

- Installing TimesTen and the JDK
- Setting the Java environment variables
- About the TimesTen Java demos

# Installing TimesTen and the JDK

Install and configure TimesTen for your environment, as described in *Oracle TimesTen In-Memory Database Installation Guide*, and the Java JDK, as described in your Java installation documentation. As you set up a Java development environment, the topics of particular interest in *Oracle TimesTen In-Memory Database Installation Guide* include:

- "JDK support"
- "Client/server configurations"
- "Environment variables"

After you have installed and configured TimesTen, create a data store DSN as described in "Creating TimesTen Data Stores" in *Oracle TimesTen In-Memory Database Operations Guide*. The topics of particular interest include the following:

- "TimesTen JDBC driver and driver manager"
- "User and system DSNs"
- "Data Manager and Client DSNs"
- "Thread programming with TimesTen"
- "Creating a DSN on UNIX" or "Creating a DSN on Windows"

# Setting the Java environment variables

Environment variable settings for TimesTen are discussed in "Environment variables" in Oracle TimesTen In-Memory Database Installation Guide.

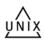

On UNIX platforms, you can set environment variables by executing one of the following scripts.

install\_dir/bin/ttenv.sh
install\_dir/bin/ttenv.csh

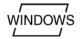

On Windows, you can either set environment variables during installation or run the following:

install\_dir\bin\ttenv.bat

See "Java environment variables" in *Oracle TimesTen In-Memory Database Installation Guide* for more information about environment variables for Java, including discussion of the PATH, CLASSPATH, THREAD\_FLAGS, and shared library path environment variables.

# About the TimesTen Java demos

After you have configured your Java environment, you can confirm that everything is set up correctly by compiling and running the TimesTen Quick Start demo applications. Refer to the Quick Start welcome page at *install\_dir/quickstart.html*, especially the links under Sample Programs, for

information about the following:

Demo schema and setup

The build\_sampledb script creates a sample database and demo schema. You must run this before you start using the demos.

Demo environment and setup

The ttquickstartenv script, a superset of the ttenv script generally used for TimesTen setup, sets up the demo environment. You must run this each time you enter a session where you want to compile and run any of the demos.

Demos and setup

TimesTen provides demos for JDBC and JMS/XLA under the quickstart/sample\_code directory. For instructions on compiling and running the demos, see the README file or files in the subdirectories.

What the demos do

A synopsis of each demo is provided. The TimesTen basic Java demos are named level1, level2, level3, and level4. Data files for the level demos are in the jdbc/datfiles directory.

**Note:** All of the level demos support both direct and client/server connections to the data store.

# Working with TimesTen Data Stores

This chapter describes the basic procedures for writing a Java application to access data in a TimesTen data store. Before attempting to write a TimesTen application, be sure you have completed the following prerequisite tasks:

| Prerequisite task                            | What you do                                                                                                    |  |
|----------------------------------------------|----------------------------------------------------------------------------------------------------|--|
| Create a TimesTen data store.                | Follow the procedures described in "Creating<br>TimesTen Data Stores" in <i>Oracle TimesTen</i><br>In-Memory Database Operations Guide. |  |
| Configure the Java environment.              | Follow the procedures described in "Setting the Java environment variables" on page 1-1.                                                |  |
| Compile and execute the TimesTen Java demos. | Follow the procedures described in "About the TimesTen Java demos" on page 1-2.                                                         |  |

After you have successfully executed the TimesTen Java demos, your development environment is set up correctly and ready for you to create applications that accesses a TimesTen data store.

Topics in this chapter are:

- Key JDBC classes and interfaces
- Connecting to a TimesTen data store
- Managing TimesTen data
- Managing multiple threads
- Considering TimesTen features for access control
- Handling errors
- JDBC support for automatic client failover

# Key JDBC classes and interfaces

This section discusses important JDBC packages, classes, and interfaces, both standard and TimesTen-specific. The following topics are covered:

- Package imports
- Support for interfaces in the java.sql package
- Support for classes in the java.sql package
- Support for interfaces in the javax.sql package

- TimesTen JDBC extensions
- Additional TimesTen classes and interfaces

For reference information on standard JDBC, see the following:

http://java.sun.com/j2se/1.5.0/docs/api/index.html

For reference information on TimesTen JDBC extensions, refer to Oracle TimesTen In-Memory Database JDBC Extensions Java API Reference.

## **Package imports**

You must import the standard JDBC package in any Java program that use JDBC:

import java.sql.\*;

If you are going to use data sources or pooled connections, you must also import the standard extended JDBC package:

import javax.sql.\*;

You must import the TimesTen JDBC package:

import com.timesten.jdbc.\*;

To use XA data sources for JTA, you must also import the following TimesTen package:

import com.timesten.jdbc.xa.\*;

### Support for interfaces in the java.sql package

TimesTen supports the java.sql interfaces shown in Table 2–1.

| Interface in java.sql | Remarks on TimesTen support                                                                                                    |
|-----------------------|----------------------------------------------------------------------------------------------------|
| CallableStatement     | • You must pass parameters to CallableStatement by position, not by name.                                                                                                    |
|                       | • You cannot use SQL escape syntax.                                                                                                    |
|                       | • There is no support for CLOB, BLOB, Array, Struct, or Ref.                                                                                                    |
|                       | <ul> <li>There is no support for Calendar for setDate(), getDate(), setTime(), or getTime().</li> </ul>                                                                           |
| Connection            | There is no support for savepoints.                                                                                                    |
| DatabaseMetaData      | No restrictions.                                                                                                    |
| ParameterMetaData     | <ul> <li>The JDBC driver cannot determine whether a column is nullable<br/>and always returns parameterNullableUnknown from calls to<br/>isNullable().</li> </ul>                 |
|                       | <ul> <li>The getScale() method returns 1 for VARCHAR, NVARCHAR<br/>and VARBINARY data types if they are INLINE. (Scale is of no<br/>significance to these data types.)</li> </ul> |
| PreparedStatement     | <ul> <li>There is no support for getMetaData() in<br/>PreparedStatement.</li> </ul>                                                                                               |
|                       | • There is no support for CLOB, BLOB, Array, Struct, or Ref.                                                                                                    |
|                       | <ul> <li>There is no support for Calendar for setDate(), getDate(), setTime(), or getTime().</li> </ul>                                                                           |

Table 2–1 Supported java.sql interfaces

| Interface in java.sql | Remarks on TimesTen support                                                                                                    |  |
|-----------------------|----------------------------------------------------------------------------------------------------|--|
| Statement             | <ul> <li>No restrictions.</li> </ul>                                                                                                    |  |
|                       | <ul> <li>See "Managing cache groups" on page 2-23 for special TimesTen<br/>functionality of the getUpdateCount() method with cache<br/>groups.</li> </ul> |  |
| ResultSet             | • There is support for getMetaData() in ResultSet.                                                                                                    |  |
|                       | <ul> <li>You cannot have multiple open ResultSet objects per<br/>statement.</li> </ul>                                                                    |  |
|                       | <ul> <li>You cannot specify the holdability of a result set, so a cursor<br/>cannot remain open after it has been committed.</li> </ul>                   |  |
|                       | <ul> <li>There is no support for scrollable or updatable result sets.</li> </ul>                                                                          |  |
|                       | • There is no support for CLOB, BLOB, Array, Struct, or Ref.                                                                                              |  |
|                       | <ul> <li>There is no support for Calendar for setDate(), getDate(), setTime(), or getTime().</li> </ul>                                                   |  |
|                       | <ul> <li>See "Working with TimesTen result sets: hints and restrictions" on<br/>page 2-9.</li> </ul>                                                      |  |
| ResultSetMetaData     | The getPrecision() method returns 0 for undefined precision.                                                                                              |  |
|                       | • The getScale() method returns -127 for undefined scale.                                                                                                 |  |

 Table 2–1 (Cont.) Supported java.sql interfaces

## Support for classes in the java.sql package

TimesTen supports the following java.sql classes:

- Date
- DriverManager
- DriverPropertyInfo
- Time
- Timestamp
- Types
- DataTruncation
- SQLException
- SQLWarning

## Support for interfaces in the javax.sql package

TimesTen supports the following javax.sql interfaces:

- DataSource is implemented by TimesTenDataSource.
- PooledConnection is implemented by ObservableConnection.
- ConnectionPoolDataSource is implemented by ObservableConnectionDS.
- XADataSource is implemented by TimesTenXADataSource (in package com.timesten.jdbc.xa).

**Important:** The TimesTen JDBC driver itself does not implement a database connection pool. The ObservableConnection and ObservableConnectionDS classes merely implement standard Java EE interfaces, facilitating the creation and management of database connection pools according to the Java EE standard.

# **TimesTen JDBC extensions**

For most scenarios, you can use standard JDBC functionality as supported by TimesTen.

TimesTen also provides the following extensions in the com.timesten.jdbc package for TimesTen-specific features.

| Interface                 | Extends           | Remarks                                                                                                    |
|---------------------------|-------------------|----------------------------------------------------------------------------------------------------|
| TimesTenConnection        | Connection        | Provides capabilities such as<br>prefetching rows to improve<br>performance, and listening to<br>events for automatic client<br>failover. |
|                           |                   | See "Fetching multiple rows of<br>data" on page 2-21 and "General<br>Client Failover Features" on<br>page 2-30.                           |
| TimesTenStatement         | Statement         | Provides capabilities for specifying a query threshold.                                                                                   |
|                           |                   | See "Setting a threshold value for SQL statements" on page 2-23.                                                                          |
| TimesTenPreparedStatement | PreparedStatement | Supports DML returning.                                                                                                    |
|                           |                   | See "Working with DML<br>returning (RETURNING INTO<br>clause)" on page 2-18.                                                              |
| TimesTenCallableStatement | CallableStatement | Supports PL/SQL REF<br>CURSORs.                                                                                                    |
|                           |                   | See "Working with PL/SQL REF CURSORs" on page 2-20.                                                                                       |

Table 2–2 TimesTen JDBC extensions

# Additional TimesTen classes and interfaces

In addition to implementations discussed previously, TimesTen provides the following classes and interfaces in the com.timesten.jdbc package. Features supported by these classes and interfaces are discussed later in this chapter.

### Additional TimesTen Interfaces

- Use TimesTenTypes for TimesTen type extensions (for REF CURSORs).
- Use ClientFailoverEventListener (and also the ClientFailoverEvent class below) for automatic client failover features. See "JDBC support for automatic client failover" on page 2-29.
- Use TimesTenVendorCode for vendor codes used in SQL exceptions.

#### Additional TimesTen Classes

 Use ClientFailoverEvent (and also the ClientFailoverEventListener interface above) for automatic client failover features.

# Connecting to a TimesTen data store

The type of DSN you create depends on whether your application connects directly to the data store or connects by a client. If you intend to connect directly to the data store, create a DSN as described in "Creating a DSN on UNIX" or "Creating a DSN on Windows" in *Oracle TimesTen In-Memory Database Operations Guide*. If you intend to create a client connection to the data store, create a DSN as described in "Creating and configuring Client DSNs on Windows" or "Creating and configuring Client DSNs on UNIX" in *Oracle TimesTen In-Memory Database Operations Guide*.

After you have created a DSN, the application can connect to the data store. This section describes how to create a JDBC connection to a data store using either the JDBC direct driver or the JDBC client driver.

The operations described in this section are based on the level1 demo. Refer to "About the TimesTen Java demos" on page 1-2.

This following topics are covered here:

- Load the TimesTen driver
- Create a connection URL for the data store and specify connection attributes
- Connect to the data store
- Disconnect from the data store
- Opening and closing a direct driver connection
- Access control for connections

## Load the TimesTen driver

The TimesTen JDBC driver must be loaded before it is available for making connections with a TimesTen data store. The TimesTen JDBC driver is:

com.timesten.jdbc.TimesTenDriver

If you are using the DriverManager interface to connect to TimesTen, call the Class.forName() method to load the TimesTen JDBC driver. This method creates an instance of the TimesTen driver and registers it with the driver manager. If you are using the TimesTenDataSource interface, you are not required to call Class.forName().

To identify and load the TimesTen driver:

Class.forName("com.timesten.jdbc.TimesTenDriver");

**Note:** If the TimesTen JDBC driver is not loaded, TimesTen returns an error when the application attempts to connect to a TimesTen data store.

### Create a connection URL for the data store and specify connection attributes

To create a JDBC connection, you must specify a TimesTen connection URL for the data store. The format of a TimesTen connection URL is as follows:

jdbc:timesten:{direct|client}:dsn=DSNname;[DSNattributes;]

The default is direct.

For example, the following creates a direct connection to the sample data store:

```
String URL = "jdbc:timesten:direct:dsn=sampledb_1121";
```

You can programmatically set or override the connection attributes in the DSN description by specifying attributes in the connection URL.

Refer to "Connection attributes for Data Manager DSNs" in *Oracle TimesTen In-Memory Database Operations Guide* for introductory information about connection attributes. General connection attributes require no special privilege. First connection attributes are set when the database is first loaded, and persist for all connections. Only the instance administrator can load a database with changes to first connection attribute settings. Refer to "Data Store Attributes" in *Oracle TimesTen In-Memory Database Reference* for specific information about any particular connection attribute, including required privilege.

For example, to set the LockLevel DSN general connection attribute to 1, create a URL as follows:

String URL = "jdbc:timesten:direct:dsn=sampledb\_1121;LockLevel=1";

### Connect to the data store

After you have defined a URL, you can use the getConnection() method of either DriverManager or TimesTenDataSource to connect to the TimesTen data store.

If you use the DriverManager.getConnection() method, specify the driver URL to connect to the data store.

```
import java.sql.*;
...
Connection conn = DriverManager.getConnection(URL);
```

To use the TimesTenDataSource method getConnection(), first create a data source. Then use the TimesTenDataSource method setUrl() to set the URL and getConnection() to connect:

```
import com.timesten.jdbc.TimesTenDataSource;
import java.sql.*;
...
TimesTenDataSource ds = new TimesTenDataSource();
ds.setUrl(URL);
Connection conn = ds.getConnection();
```

Either method returns a Connection object (conn in this example) that you can use as a handle to the data store. See the level1 demo for an example on how to use the DriverManager method getConnection(), and the level2 and level3 demos for examples of using the TimesTenDataSource method getConnection(). Refer to "About the TimesTen Java demos" on page 1-2.

**Note:** If the TimesTen JDBC driver is not loaded, TimesTen returns an error when the application attempts to connect to a TimesTen data store. See "Load the TimesTen driver" on page 2-5.

### Disconnect from the data store

When you are finished accessing the TimesTen data store, call the Connection method close() to close the connection to the data store.

If an error has occurred, you may want to roll back the transaction before disconnecting from the data store. See "Handling non-fatal errors" on page 2-26 and "Rolling back failed transactions" on page 2-29 for more information.

### Opening and closing a direct driver connection

Example 2–1 shows the general framework for an application that uses the DriverManager class to create a direct driver connection to the sample data store; execute some SQL, and then close the connection. See the level1 demo for a working example. (See "About the TimesTen Java demos" on page 1-2 regarding the demos.)

#### Example 2–1 Connecting, executing SQL, and disconnecting

```
String URL = "jdbc:timesten:dsn=sampledb_1121";
Connection conn = null;
try {
    Class.forName("com.timesten.jdbc.TimesTenDriver");
} catch (ClassNotFoundException ex) {
      // See "Handling errors" on page 2-26
}
try {
   // Open a connection to TimesTen
   conn = DriverManager.getConnection(URL);
    // Report any SQLWarnings on the connection
   // See "Reporting errors and warnings" on page 2-27
    // Do SQL operations
   // See "Managing TimesTen data" on page 2-7
// Close the connection to TimesTen
   conn.close();
// Handle any errors
} catch (SQLException ex) {
   // See "Handling errors" on page 2-26
1
```

### Access control for connections

Privilege to connect to a TimesTen data store must be explicitly granted to every user other than the instance administrator, through the CREATE SESSION privilege. This is a system privilege so must be granted by an administrator to the user, either directly or through the PUBLIC role. Refer to "Managing Access Control" in *Oracle TimesTen In-Memory Database Operations Guide* for additional information and examples.

# Managing TimesTen data

This section provides detailed information on working with data in a TimesTen data store. It includes the following topics:

Executing simple SQL statements

- Working with TimesTen result sets: hints and restrictions
- Preparing SQL statements and setting input parameters
- Binding duplicate parameters
- Putting it all together: preparing and executing SQL statements
- Calling TimesTen built-in procedures
- Working with OUT and IN OUT parameters
- Working with DML returning (RETURNING INTO clause)
- Working with PL/SQL REF CURSORs
- Working with rowids
- Fetching multiple rows of data
- Setting a timeout or threshold for executing SQL statements
- Escape syntax in SQL functions
- Managing cache groups
- Committing changes

### **Executing simple SQL statements**

"Working with Data in a TimesTen Data Store" in *Oracle TimesTen In-Memory Database Operations Guide* describes how to use SQL to manage data in a TimesTen data store. This section describes how to use the createStatement() method of a Connection instance, and the executeUpdate() or executeQuery() method of a Statement instance, to execute a SQL statement within a Java application.

Unless statements are prepared in advance, use the execution methods of a Statement object, such as execute(), executeUpdate() or executeQuery(), depending on the nature of the SQL statement and any returned result set.

For SQL statements that are prepared in advance, use the same execution methods of a PreparedStatement object.

The execute() method returns true if there is a result set (for example, on a SELECT) or false if there is no result set (for example, on an INSERT, UPDATE, or DELETE). The executeUpdate() method returns the number of rows affected. For example, when executing an INSERT statement, the executeUpdate() method returns the number of rows inserted. The executeQuery() method returns a result set, so it should only be called when a result set is expected (for example, when executing a SELECT).

#### Notes:

- See "Working with TimesTen result sets: hints and restrictions" on page 2-9 for details about what you should know when working with result sets generated by TimesTen.
- Access control privileges are checked both when SQL is prepared and when it is executed in the database. Refer to "Considering TimesTen features for access control" on page 2-25 for related information.

#### Example 2–2 Executing an update

This example uses the executeUpdate() method on the Statement object to execute an INSERT into the customer table in the current schema. The connection must also be opened, which is not shown. See "Connect to the data store" on page 2-6.

#### Example 2–3 Executing a query

This example uses an executeQuery() call on the Statement object to execute a SELECT on the customer table in the current schema and display the returned java.sql.ResultSet instance:

```
Statement stmt;
. . . . . .
try {
 ResultSet rs = stmt.executeQuery("select cust_num, region, " +
                    "name, address from customer");
 System.out.println("Fetching result set...");
 while (rs.next()) {
   System.out.println("\n Customer number: " + rs.getInt(1));
   System.out.println(" Region: " + rs.getString(2));
   System.out.println(" Name: " + rs.getString(3));
   System.out.println(" Address: " + rs.getString(4));
   }
 }
catch (SQLException ex) {
 ex.printStackTrace();
}
```

### Working with TimesTen result sets: hints and restrictions

You use ResultSet objects to process query results. In addition, some methods and built-in procedures return TimesTen data in the form of a ResultSet object. This section describes what you should know when using ResultSet objects from TimesTen.

- TimesTen does not support multiple open ResultSet objects per statement.
   TimesTen cannot return multiple ResultSet objects from a single Statement object without first closing the current result set.
- TimesTen does not support holdable cursors. You cannot specify the holdability of a result set, essentially whether a cursor can remain open after it has been committed.
- ResultSet objects are not scrollable or updatable, so you cannot specify
   ResultSet.TYPE\_SCROLL\_SENSITIVE or ResultSet.CONCUR\_UPDATABLE.

- Use the ResultSet method close() to close a result set as soon as you are done with it.
- Calling the ResultSet method getString() is more costly with regard to
  performance if the underlying data type is not a string. Because Java strings are
  immutable, getString() must allocate space for a new string each time it is
  called. This makes getString() one of the more costly calls in JDBC. Do not use
  getString() to retrieve primitive numeric types, like byte or int, unless it is
  absolutely necessary. For example, it is much faster to call getInt() on an integer
  column.

In addition, it is generally true for dates and timestamps that ResultSet native methods getDate() and getTimestamp() will have better performance than getString().

- Application performance is influenced by the choice of getXXX() calls as well as by any required data transformations after invocation.
- JDBC ignores the setting for the ConnectionCharacterSet attribute. It returns data in UTF-16 encoding.

### Preparing SQL statements and setting input parameters

SQL statements that are to be executed more than once should be prepared in advance by calling the Connection method prepareStatement(). For maximum performance, prepare parameterized statements.

#### Notes:

- It is generally true for time, dates, and timestamps that PreparedStatement native methods setTime(), setDate() and setTimestamp() will have better performance than setString().
- Application performance is influenced by the choice of setXXX() calls as well as by any required data transformations before invocation.
- Access control privileges are checked both when SQL is prepared and when it is executed in the database. Refer to "Considering TimesTen features for access control" on page 2-25 for related information.

#### Example 2–4 Executing a query on a prepared statement

This example shows the basics of an executeQuery() call on a PreparedStatement object. It executes a prepared SELECT statement and displays the returned result set.

```
System.out.println(" Region: " + rs.getString(2));
System.out.println(" Name: " + rs.getString(3));
System.out.println(" Address: " + rs.getString(4));
}
catch (SQLException ex) {
ex.printStackTrace();
}
```

#### Example 2–5 Using statements with parameters (single connection)

This example shows how a single parameterized statement can be substituted in place of four separate statements.

Rather than execute a similar INSERT statement with different values:

```
Statement.execute("insert into t1 values (1, 2)");
Statement.execute("insert into t1 values (3, 4)");
Statement.execute("insert into t1 values (5, 6)");
Statement.execute("insert into t1 values (7, 8)");
```

It is much more efficient to prepare a single parameterized INSERT statement and use PreparedStatement methods setXXX() to set the row values before each execute:

```
PreparedStatement pIns =
        conn.PreparedStatement("insert into t1 values (?,?)");
pIns.setInt(1, 1);
pIns.setInt(2, 2);
pIns.executeUpdate();
pIns.setInt(1, 3);
pIns.setInt(2, 4);
pIns.executeUpdate();
pIns.setInt(1, 5);
pIns.setInt(2, 6);
pIns.executeUpdate();
pIns.setInt(1, 7);
pIns.setInt(2, 8);
pIns.executeUpdate();
conn.commit();
pIns.close();
```

TimesTen shares prepared statements automatically after they have been committed. For example, if two or more separate connections to the data store each prepare the same statement, then the second, third, ..., *n*th prepare returns very quickly because TimesTen remembers the first prepared statement.

#### Example 2–6 Using statements with parameters (multiple connections)

This example, prepares three identical parameterized INSERT statements for three separate connections. The first prepared INSERT for connection conn1 is shared with the conn2 and conn3 connections and speeds up the prepare operations for pIns2 and pIns3:

```
Connection conn1;
Connection conn2;
Connection conn3;
```

```
PreparedStatement pIns1 = conn1.prepareStatement
    ("insert into t1 values (?,?)");
PreparedStatement pIns2 = conn2.prepareStatement
    ("insert into t1 values (?,?)");
PreparedStatement pIns3 = conn3.prepareStatement
    ("insert into t1 values (?,?)");
```

**Note:** All tuning options, such as join ordering, indexes and locks, must match for the statement to be shared. Also, if the prepared statement references a temp table, it is only shared within a single connection.

### Binding duplicate parameters

This section discusses considerations in binding duplicate parameters in either SQL statements or PL/SQL.

#### Binding duplicate parameters in SQL statements

TimesTen supports either of two modes for binding duplicate parameters in a SQL statement:

- Oracle mode, where multiple instances of the same parameter name are considered to be distinct parameters.
- Traditional TimesTen mode, as in earlier releases, where multiple instances of the same parameter name are considered to be multiple occurrences of the same parameter.

You can choose the desired mode through the DuplicateBindMode general connection attribute. DuplicateBindMode=0 (the default) is for Oracle mode, and DuplicateBindMode=1 is for TimesTen mode. Because this is a general connection attribute, different concurrent connections to the same database can use different values. Refer to "DuplicateBindMode" in *Oracle TimesTen In-Memory Database Reference* for additional information about this attribute.

The rest of this section provides details for each mode, considering the following query:

```
SELECT * FROM employees
WHERE employee_id < :a AND manager_id > :a AND salary < :b;</pre>
```

**Note:** This discussion applies only to SQL statements issued directly from JDBC (not through PL/SQL, for example).

**Oracle mode for duplicate parameters** In Oracle mode, multiple instances of the same parameter name in a SQL statement are considered to be different parameters. When parameter position numbers are assigned, a number is given to each parameter occurrence without regard to name duplication. The application must, at a minimum, bind a value for the first occurrence of each parameter name. For any subsequent occurrence of a given parameter name, the application has the following choices:

It can bind a different value for the occurrence.

 It can leave the parameter occurrence unbound, in which case it takes the same value as the first occurrence.

In either case, each occurrence still has a distinct parameter position number.

To use a different value for the second occurrence of a in the SQL statement above:

pstmt.setXXX(1, ...); /\* first occurrence of :a \*/
pstmt.setXXX(2, ...); /\* second occurrence of :a \*/
pstmt.setXXX(3, ...); /\* occurrence of :b \*/

To use the same value for both occurrences of a:

```
pstmt.setXXX(1, ...); /* both occurrences of :a */
pstmt.setXXX(3, ...); /* occurrence of :b */
```

Parameter b is considered to be in position 3 regardless.

**TimesTen mode for duplicate parameters** In TimesTen mode, SQL statements containing duplicate parameters are parsed such that only distinct parameter names are considered as separate parameters. The application binds a value only for each unique parameter, and no unique parameter can be left unbound.

Binding is based on the position of the first occurrence of a parameter name. Subsequent occurrences of the parameter name are bound to the same value, and are not given parameter position numbers.

For the SQL statement above, the two occurrences of a are considered to be a single parameter, so cannot be bound separately:

```
pstmt.setXXX(1, ...); /* both occurrences of :a */
pstmt.setXXX(2, ...); /* occurrence of :b */
```

Note that in TimesTen mode, parameter b is considered to be in position 2, not position 3.

#### Binding duplicate parameters in PL/SQL

The preceding discussion does not apply within PL/SQL. Instead, PL/SQL semantics apply, whereby you bind a value for each unique parameter. An application calling the following block, for example, would bind only one parameter, corresponding to :a.

```
DECLARE

x NUMBER;

y NUMBER;

BEGIN

x:=:a;

y:=:a;

END;
```

An application calling the following block would also bind only one parameter:

```
BEGIN
INSERT INTO tab1 VALUES(:a, :a);
END
```

An application calling the following block would bind two parameters, with :a as parameter #1 and :b as parameter #2. The second parameter in each INSERT statement would take the same value as the first parameter in the first INSERT statement:

BEGIN
INSERT INTO tab1 VALUES(:a, :a);

```
INSERT INTO tab1 VALUES(:b, :a);
END
```

## Putting it all together: preparing and executing SQL statements

This example prepares INSERT and SELECT statements, executes the INSERT twice, executes the SELECT, and prints the returned result set. The connection must also be opened, which is not shown here but is shown in "Connect to the data store" on page 2-6. For a working example, see the level1 demo. (Refer to "About the TimesTen Java demos" on page 1-2 regarding the demos.)

```
Example 2–7 Full example: preparing and executing
```

```
Connection conn;
. . .
// [Code to open connection. See "Connect to the data store" on page 2-6...]
. . .
// Disable auto-commit
conn.setAutoCommit(false);
    // Report any SQLWarnings on the connection
    // See "Reporting errors and warnings" on page 2-27
// Prepare a parameterized INSERT and a SELECT Statement
PreparedStatement pIns = conn.prepareStatement("insert into customer values
(?,?,?,?)");
PreparedStatement pSel = conn.prepareStatement
    ("select cust_num, region, name, " +
    "address from customer");
// Data for first INSERT statement
pIns.setInt(1, 100);
pIns.setString(2, "N");
pIns.setString(3, "Fiberifics");
pIns.setString(4, "123 any street");
// Execute the INSERT statement
pIns.executeUpdate();
// Data for second INSERT statement
pIns.setInt(1, 101);
pIns.setString(2, "N");
pIns.setString(3, "Natural Foods Co.");
pIns.setString(4, "5150 Johnson Rd");
// Execute the INSERT statement
pIns.executeUpdate();
// Commit the inserts
conn.commit();
// Done with INSERTs, so close the prepared statement
pIns.close();
// Report any SQLWarnings on the connection.
// See "Reporting errors and warnings" on page 2-27.
reportSQLWarnings(conn.getWarnings());
```

```
// Execute the prepared SELECT statement
ResultSet rs = pSel.executeQuery();
System.out.println("Fetching result set...");
while (rs.next()) {
    System.out.println("\n Customer number: " + rs.getInt(1));
    System.out.println(" Region: " + rs.getString(2));
    System.out.println(" Name: " + rs.getString(3));
    System.out.println(" Address: " + rs.getString(4));
}
// Close the result set.
rs.close();
// Commit the select - yes selects must be committed too
conn.commit();
// Close the select statement - we're done with it
pSel.close();
```

For additional information about using result sets, see "Working with TimesTen result sets: hints and restrictions" on page 2-9.

### Calling TimesTen built-in procedures

"Built-In Procedures" in *Oracle TimesTen In-Memory Database Reference* describes the TimesTen built-in procedures that extend standard ODBC functionality, and any privileges they require. You can execute a TimesTen built-in procedure through functionality of the CallableStatement interface.

Execute a built-in procedure as follows:

CallableStatement.execute("{ Call procedure }")

To prepare and execute a built-in procedure, use the format:

```
CallableStatement cStmt;
cStmt = conn.prepareCall("{ Call procedure }");
cStmt.execute();
```

For built-in procedures that return results, you can use the getXXX() methods of the ResultSet interface to retrieve the data, as demonstrated in Example 2–9.

**Note:** See "Working with TimesTen result sets: hints and restrictions" on page 2-9 for details about what you should know when working with result sets generated by TimesTen.

#### Example 2–8 Executing a ttCkpt call

This example calls the ttCkpt procedure to initiate a fuzzy checkpoint.

```
Connection conn;
CallableStatement cStmt;
.....
cStmt = conn.prepareCall("{ Call ttCkpt }");
cStmt.execute();
conn.commit(); // commit the transaction
```

Be aware that the ttCkpt built-in procedure requires ADMIN privilege. Refer to "ttCkpt" in *Oracle TimesTen In-Memory Database Reference* for additional information.

#### Example 2–9 Executing a ttDataStoreStatus call

This example calls the ttDataStoreStatus procedure and prints out the returned result set.

Contrary to the advice given in "Working with TimesTen result sets: hints and restrictions" on page 2-9, this example uses a getString() call on the ResultSet object to retrieve the Context field, which is a binary. This is because the output is printed, rather than used for processing. If you do not want to print the Context value, you can achieve better performance by using the getBytes() method instead.

```
ResultSet rs;
CallableStatement cStmt = conn.prepareCall("{ Call ttDataStoreStatus }");
if (cStmt.execute() == true) {
    rs = cStmt.getResultSet();
    System.out.println("Fetching result set...");
    while (rs.next()) {
        System.out.println(" n Data store: " + rs.getString(1));
        System.out.println(" PID: " + rs.getInt(2));
        System.out.println(" Context: " + rs.getString(3));
        System.out.println(" ConType: " + rs.getString(4));
        System.out.println(" memoryID: " + rs.getString(5));
        }
        rs.close();
    }
cStmt.close();
```

**Note:** In TimesTen, you cannot pass parameters to a CallableStatement object by name. You must set parameters by ordinal numbers. You cannot use the SQL escape syntax.

### Working with OUT and IN OUT parameters

"Preparing SQL statements and setting input parameters" on page 2-10 shows how to prepare a statement and set input parameters using PreparedStatement methods. TimesTen also supports OUT and IN OUT parameters, for which you use java.sql.CallableStatement instead of PreparedStatement, as follows.

1. Use the method registerOutParameter() to register an OUT or IN OUT parameter, specifying the parameter position (position in the statement) and data type.

This is the standard method as specified in the CallableStatement interface:

void registerOutParameter(int parameterIndex, int sqlType, int scale)

Be aware, however, that if you use this standard version for CHAR, VARCHAR, NCHAR, NVARCHAR, BINARY, or VARBINARY data types, TimesTen will allocate memory to hold the largest possible value. In many cases this is wasteful.

Instead, you can use the TimesTen extended interface TimesTenCallableStatement, which includes a registerOutParameter() signature that allows you to specify the maximum data length in bytes:

void registerOutParameter(int paramIndex,

int sqlType, int ignore, //This parameter is ignored by TimesTen. int maxLength)

- 2. Use the appropriate CallableStatement method setXXX(), where XXX indicates the data type, to set the input value of an IN OUT parameter. Specify the parameter position and data value.
- **3.** Use the appropriate CallableStatement method getXXX() to get the output value of an OUT or IN OUT parameter, specifying the parameter position.

**Important:** Check for SQL warnings before processing output parameters. In the event of a warning, output parameters are undefined. See "Handling errors" on page 2-26 for general information about errors and warnings.

**Notes:** In TimesTen:

- The registerOutParameter() signatures specifying the parameter by name are not supported. You must specify the parameter by position.
- SQL structured types are not supported.

#### Example 2–10 Using an OUT parameter in a callable statement

This example shows how to use a callable statement with an OUT parameter. In the TimesTenCallableStatement instance, a PL/SQL block calls a function RAISESAL that calculates a new salary and returns it as an integer. Assume a Connection instance conn. (Refer to *Oracle TimesTen In-Memory Database PL/SQL Developer's Guide* for information about PL/SQL.)

```
import java.sql.CallableStatement;
import java.sql.Connection;
import java.sql.Types;
import com.timesten.jdbc.TimesTenCallableStatement;
// Prepare to call a PL/SQL stored procedure RAISESAL (raise salary)
CallableStatement cstmt = conn.prepareCall
                          ("BEGIN :newSalary := RAISESAL(:name, :inc); end;");
// Declare that the first param (newSalary) is a return (output) value of type int
cstmt.registerOutParameter(1, Types.INTEGER);
// Raise Leslie's salary by $2000 (she wanted $3000 but we held firm)
cstmt.setString(2, "LESLIE"); // name argument (type String) is the second param
cstmt.setInt(3, 2000); // raise argument (type int) is the third param
// Do the raise
cstmt.execute();
// Check warnings. If there are warnings, values of OUT parameters are undefined.
SQLWarning wn;
boolean warningFlag = false;
if ((wn = cstmt.getWarnings() ) != null) {
   do {
        warningFlag = true;
        System.out.println(wn);
```

```
wn = wn.getNextWarning();
} while(wn != null);

// Get the new salary back
if (!warningFlag) {
    int new_salary = cstmt.getInt(1);
    System.out.println("The new salary is: " + new_salary);
}
// Close the statement
cstmt.close();
conn.close();
....
```

## Working with DML returning (RETURNING INTO clause)

You can use a RETURNING INTO clause, referred to as *DML returning*, with an INSERT, UPDATE, or DELETE statement to return specified items from a row that was affected by the action. This eliminates the need for a subsequent SELECT statement and separate round trip, in case, for example, you want to confirm what was affected by the action.

With TimesTen, DML returning is limited to returning items from a single-row operation. The clause returns the items into a list of OUT parameters.

TimesTenPreparedStatement, an extension of the standard PreparedStatement interface, supports DML returning.

Use the TimesTenPreparedStatement method registerReturnParameter() to register the return parameters. As with the registerOutParameter() method discussed in "Working with OUT and IN OUT parameters" above, this method includes a signature that allows you to optionally specify a maximum size of the data, in bytes. For CHAR, VARCHAR, NCHAR, NVARCHAR, BINARY, or VARBINARY data types, this avoids possible inefficiency where TimesTen would otherwise allocate memory to hold the largest possible value.

void registerReturnParameter(int paramIndex, int sqlType, int maxSize)

Use the TimesTenPreparedStatement method getReturnResultSet() to retrieve the return parameters, returning a ResultSet instance.

Be aware of the following restrictions.

- The getReturnResultSet() method must not be invoked more than once. Otherwise, the behavior is indeterminate.
- ResultSetMetaData is not supported for the result set returned by getReturnResultSet().
- Streaming methods such as getCharacterStream() are not supported for the result set returned by getReturnResultSet().
- There is no batch support for DML returning.

SQL syntax and restrictions for the RETURNING INTO clause in TimesTen are documented as part of the "INSERT", "UPDATE", and "DELETE" documentation in *Oracle TimesTen In-Memory Database SQL Reference*.

Refer to "RETURNING INTO Clause" in *Oracle Database PL/SQL Language Reference* for general information about DML returning.

**Important:** Check for SQL warnings after executing the TimesTen prepared statement. In the event of a warning, output parameters are undefined. See "Handling errors" on page 2-26 for general information about errors and warnings.

#### Example 2–11 DML returning

```
This example shows how to use DML returning with a
TimesTenPreparedStatement instance, returning the name and age for a row that
is inserted.
import java.sql.ResultSet;
import java.sql.SQLException;
import java.sql.SQLWarning;
import java.sql.Types;
import com.timesten.jdbc.TimesTenPreparedStatement;
      Connection conn;
      . . .
      // Insert into a table and return results
     TimesTenPreparedStatement pstmt =
        (TimesTenPreparedStatement) conn.prepareStatement
        ("insert into tab1 values(?,?) returning name, age into ?,?");
      // Populate table
      pstmt.setString(1, "John Doe");
      pstmt.setInt(2, 65);
      /** register returned parameter
       * in this case the maximum size of name is 100 chars
      */
      pstmt.registerReturnParameter(3, Types.VARCHAR, 100);
      pstmt.registerReturnParameter(4, Types.INTEGER);
      // process the DML returning statement
      int count = pstmt.executeUpdate();
      /* Check warnings; if there are warnings, values of DML RETURNING INTO
         parameters are undefined. */
      SQLWarning wn;
      boolean warningFlag = false;
      if ((wn = pstmt.getWarnings() ) != null) {
        do {
         warningFlag = true;
          System.out.println(wn);
          wn = wn.getNextWarning();
        } while(wn != null);
      }
      if (!warningFlag) {
       if (count>0)
        {
         ResultSet rset = pstmt.getReturnResultSet(); //rset not null, not empty
         while(rset.next())
          {
            String name = rset.getString(1);
            int age = rset.getInt(2);
```

```
System.out.println("Name " + name + " age " + age);
}
```

# Working with PL/SQL REF CURSORs

*REF CURSOR* is a PL/SQL concept, where a REF CURSOR is a handle to a cursor over a SQL result set and can be passed between PL/SQL and an application. In TimesTen, the cursor can be opened in PL/SQL, then the REF CURSOR can be passed to the application for processing of the result set.

An application can receive a REF CURSOR, as an OUT parameter, as follows:

- Register the REF CURSOR OUT parameter as type TimesTenTypes.CURSOR (a TimesTen type extension), also specifying the parameter position of the REF CURSOR (position in the statement).
- 2. Retrieve the REF CURSOR using the getCursor() method defined by the TimesTenCallableStatement interface (a TimesTen JDBC extension), specifying the parameter position of the REF CURSOR. The getCursor() method is used like other getXXX() methods and returns a ResultSet instance.

**Important:** For passing REF CURSORs between PL/SQL and an application, TimesTen supports only OUT REF CURSORs, from PL/SQL to the application, and supports a statement returning only a single REF CURSOR.

The following example demonstrates this usage.

### Example 2–12 Using a REF CURSOR

This example shows how to use a callable statement with a REF CURSOR. In the CallableStatement instance, a PL/SQL block opens a cursor and executes a query. The TimesTenCallableStatement method getCursor() is used to return the cursor, which is registered as TimesTenTypes.CURSOR.

```
import java.sql.CallableStatement;
import java.sql.Connection;
import java.sql.ResultSet;
import com.timesten.jdbc.TimesTenCallableStatement;
import com.timesten.jdbc.TimesTenTypes;
. . .
Connection conn;
CallableStatement cstmt;
ResultSet cursor;
// Use a PL/SQL block to open the cursor.
cstmt = conn.prepareCall
             (" begin open :x for select tblname,tblowner from tables; end;");
cstmt.registerOutParameter(1, TimesTenTypes.CURSOR);
cstmt.execute();
cursor = ((TimesTenCallableStatement)cstmt).getCursor(1);
// Use the cursor as you would any other ResultSet object.
while(cursor.next()){
  System.out.println(cursor.getString(1));
}
```

```
// Close the statement
cstmt.close();
conn.close();
....
```

### Working with rowids

Each row in a TimesTen database table has a unique identifier known as its *rowid*. An application can retrieve the rowid of a row from the ROWID pseudocolumn. A rowid value can be represented in either binary or character format, with the binary format taking 12 bytes and the character format 18 bytes.

You can use any of the following ResultSet methods to retrieve a rowid:

- byte[] getBytes(int columnIndex)
- String getString(int columnIndex)
- Object getObject(int columnIndex) (returning a String object)

You can use any of the following PreparedStatement methods to set a rowid:

- setBytes(int parameterIndex, byte[] x)
- setString(int parameterIndex, String x)
- setObject(int parameterIndex, Object x) (taking a String object)

**Note:** You cannot use getBytes() or setBytes() for ROWID parameters that are PL/SQL parameters or passthrough parameters (parameters passed to Oracle when using the Oracle In-Memory Database Cache). Use getString() and setString(), or use getObject() and setObject() with a String object.

An application can specify literal rowid values in SQL statements, such as in WHERE clauses, as CHAR constants enclosed in single quotes.

Refer to "ROWID data type" and "ROWID specification" in *Oracle TimesTen In-Memory Database SQL Reference* for additional information about rowids and the ROWID data type, including usage and lifecycle.

**Note:** Oracle TimesTen In-Memory Database does not support the PL/SQL type UROWID.

### Fetching multiple rows of data

Fetching multiple rows of data from a TimesTen data store can increase the performance of an application that connects to a data store set with read committed isolation.

You can specify the number of rows to be prefetched as follows:

- Call the Statement or ResultSet method setFetchSize(). These are the standard JDBC calls, but the limitation is that they only affect one statement at a time.
- Call the TimesTenConnection method setTtPrefetchCount(). This enables
   a TimesTen extension that establishes prefetch on a connection level so that all of
   the statements on the connection use the same prefetch setting.

This section describes the connection-level prefetch implemented in TimesTen.

**Note:** You can use the TimesTen prefetch count extension only with direct-linked applications.

When the prefetch count is set to 0, TimesTen uses a default value, depending on the Isolation level you have set for the data store. In read committed isolation mode, the default prefetch value is 5. In serializable isolation mode, the default is 128. The default prefetch value is the optimum setting for most applications. Generally, a higher value may result in better performance for larger result sets, at the expense of slightly higher resource use.

To disable prefetch, set the prefetch count to 1.

Call the TimesTenConnection method getTtPrefetchCount() to check the current prefetch value.

#### Example 2–13 Setting a prefetch count

The following code uses a setTtPrefetchCount() call to set the prefetch count to 10, then uses a getTtPrefetchCount() call to return the prefetch count in the count variable.

```
TimesTenConnection conn =
   (TimesTenConnection) DriverManager.getConnection(url);
// set prefech count to 10 for this connection
conn.setTtPrefetchCount(10);
// Return the prefetch count to the 'count' variable.
int count = conn.getTtPrefetchCount();
```

### Setting a timeout or threshold for executing SQL statements

TimesTen offers two ways to limit the time for SQL statements to execute, applying to any execute(), executeBatch(), executeQuery(), executeUpdate(), or next() call.

- Setting a timeout value for SQL statements
- Setting a threshold value for SQL statements

The former is to set a timeout, where if the timeout duration is reached, the statement stops executing and an error is thrown. The latter is to set a threshold, where if the threshold is reached, an SNMP trap is thrown but execution continues.

#### Setting a timeout value for SQL statements

In TimesTen you can set the SqlQueryTimeout DSN attribute to specify the timeout period (in seconds) for any connection, and hence any statement. If you set SqlQueryTimeout in the DSN specification, its value becomes the default value for all subsequent connections to the data store. Despite the name, this timeout value applies to any executable SQL statement, not just queries.

For a particular statement, you can override the SqlQueryTimeout setting by calling the Statement method setQueryTimeout().

The query timeout limit has effect only when the SQL statement is actively executing. A timeout does not occur during the commit or rollback phase of an operation. For those transactions that execute a large number of UPDATE, DELETE, or INSERT

statements, the commit or rollback phases may take a long time to complete. During that time the timeout value is ignored.

**Note:** If both a lock-wait and a SqlQueryTimeout are specified, the lesser of the two values causes a timeout first. Regarding lock timeouts, in *Oracle TimesTen In-Memory Database Reference* you can refer to information about the ttLockWait built-in procedure in "ttLockWait" and about the LockWait connection attribute in "LockWait". Or refer to "Check for deadlocks and timeouts" in the *Oracle TimesTen In-Memory Database Troubleshooting Procedures Guide*.

### Setting a threshold value for SQL statements

You can configure TimesTen to write a warning to the support log and throw an SNMP trap when the execution of a SQL statement exceeds a specified time duration, in seconds. Execution continues and is not affected by the threshold.

The name of the SNMP trap is ttQueryThresholdWarnTrap. See Oracle TimesTen In-Memory Database Error Messages and SNMP Traps for information about configuring SNMP traps.

Despite the name, this threshold applies to any JDBC call executing a SQL statement, not just queries.

By default, the application obtains the threshold value from the QueryThreshold connection attribute setting. You can override the threshold for a JDBC Connection object by including the QueryThreshold attribute in the connection URL for the data store. For example, to set QueryThreshold to 5 seconds for myDSN data store:

jdbc:timesten:direct:dsn=myDSN;QueryThreshold=5

You can also use the setQueryTimeThreshold() method of a TimesTenStatement object to set the threshold. This overrides the connection attribute setting and the Connection object setting.

You can retrieve the current threshold value by using the getQueryTimeThreshold() method of the TimesTenStatement object.

# Escape syntax in SQL functions

When using SQL in JDBC, pay special attention to Java escape syntax. SQL functions such as UNISTR use the backslash (\) character. You should escape the backslash character. For example, using the following SQL syntax in a Java application may not produce the intended results:

INSERT INTO table1 SELECT UNISTR('\00E4') FROM dual;

Escape the backslash character as follows:

INSERT INTO table1 SELECT UNISTR('\\00E4') FROM dual;

## Managing cache groups

In TimesTen, following the execution of a FLUSH CACHE GROUP, LOAD CACHE GROUP, REFRESH CACHE GROUP, or UNLOAD CACHE GROUP statement, the Statement method getUpdateCount() returns the number of cache instances that were flushed, loaded, refreshed, or unloaded.

For related information, see "Determining the number of cache instances affected by an operation" in *Oracle In-Memory Database Cache User's Guide*.

# **Committing changes**

This section discusses autocommit and manual commits or rollbacks, assuming a JDBC Connection object myconn.

**Note:** All open cursors are closed upon transaction commit or rollback in TimesTen.

#### Setting autocommit

A TimesTen connection has autocommit enabled by default, but it is recommended that you disable it. You can use the Connection method setAutoCommit() to enable or disable autocommit.

To disable autocommit:

myconn.setAutoCommit(false);
// Report any SQLWarnings on the connection
// See "Reporting errors and warnings" on page 2-27

#### Manually committing or rolling back changes

If autocommit is disabled, you must use the Connection method commit() to manually commit transactions, or the rollback() method to roll back changes. For example:

myconn.commit();

#### Or:

myconn.rollback();

### Using COMMIT and ROLLBACK SQL statements

You can prepare and execute COMMIT and ROLLBACK SQL statements the same way as other SQL statements. Using COMMIT and ROLLBACK SQL statements has the same effect as using the Connection methods commit() and rollback().

# Managing multiple threads

**Note:** On some UNIX platforms it is necessary to set THREADS\_FLAG, as described in "Set the THREADS\_FLAG variable (UNIX only)" in *Oracle TimesTen In-Memory Database Installation Guide*.

The level4 demo demonstrates the use of multiple threads. Refer to "About the TimesTen Java demos" on page 1-2.

When your application has a direct driver connection to the data store, TimesTen functions share stack space with your application. In multithreaded environments, it is important to avoid overrunning the stack allocated to each thread because consequences can result that are unpredictable and difficult to debug. The amount of stack space consumed by TimesTen calls varies depending on the SQL functionality

used. Most applications should set thread stack space to at least 16 KB on 32-bit systems and between 34 KB to 72 KB on 64-bit systems.

The amount of stack space allocated for each thread is specified by the operating system when threads are created. On Windows, you can use the TimesTen debug driver and link your application against the Visual C++ debug C library to enable "stack probes" that raise an identifiable exception if a thread attempts to grow its stack beyond the amount allocated.

**Note:** In multithreaded applications, a thread that issues requests on different connection handles to the same data store may encounter lock conflict with itself. TimesTen resolves these conflicts with lock timeouts.

# Considering TimesTen features for access control

TimesTen has features to control database access with object-level resolution for database objects such as tables, views, materialized views, and sequences. You can refer to "Managing Access Control" in *Oracle TimesTen In-Memory Database Operations Guide* for introductory information about TimesTen access control.

This section introduces access control as it relates to SQL operations, data store connections, and JMS/XLA.

For any query, SQL DML statement, or SQL DDL statement discussed in this document or used in an example, it is assumed that the user has appropriate privileges to execute the statement. For example, a SELECT statement on a table requires ownership of the table, SELECT privilege granted for the table, or the SELECT ANY TABLE system privilege. Similarly, any DML statement requires table ownership, the applicable DML privilege (such as UPDATE) granted for the table, or the applicable ANY TABLE privilege (such as UPDATE ANY TABLE).

For DDL statements, CREATE TABLE requires the CREATE TABLE privilege in the user's schema, or CREATE ANY TABLE in any other schema. ALTER TABLE requires ownership or the ALTER ANY TABLE system privilege. DROP TABLE requires ownership or the DROP ANY TABLE system privilege. There are no object-level ALTER or DROP privileges.

Refer to "SQL Statements" in *Oracle TimesTen In-Memory Database SQL Reference* for a list of access control privileges and the privilege required for any given SQL statement.

Privileges are granted through the SQL statement GRANT and revoked through the statement REVOKE. Some privileges are automatically granted to all users through the PUBLIC role, of which all users are a member. Refer to "The PUBLIC role" in *Oracle TimesTen In-Memory Database SQL Reference* for information about this role.

In addition, access control affects the following topics covered in this document:

- Connecting to a data store. Refer to "Access control for connections" on page 2-7.
- Setting connection attributes. Refer to "Create a connection URL for the data store and specify connection attributes" on page 2-5.
- Configuring and managing JMS/XLA. Refer to "Access control impact on XLA" on page 3-8.

#### Notes:

- Access control cannot be disabled.
- Access control privileges are checked both when SQL is prepared and when it is executed in the database, with most of the performance cost coming at prepare time.

# Handling errors

This section discusses how to check for, identify and handle errors in a TimesTen Java application.

For a list of the errors that TimesTen returns and what to do if the error is encountered, see "Warnings and Errors" in *Oracle TimesTen In-Memory Database Error Messages and SNMP Traps*.

This section includes the following topics:

- About fatal errors, non-fatal errors, and warnings
- Reporting errors and warnings
- Catching and responding to specific errors
- Rolling back failed transactions

# About fatal errors, non-fatal errors, and warnings

TimesTen can return a fatal error, a non-fatal error, or a warning.

## Handling fatal errors

Fatal errors make the data store inaccessible until it can be recovered. When a fatal error occurs, all data store connections are required to disconnect. No further operations may complete. Fatal errors are indicated by TimesTen error codes 846 and 994. Error handling for these errors should be different from standard error handling. In particular, the code should rollback the transaction and disconnect from the data store.

When fatal errors occur, TimesTen performs the full cleanup and recovery procedure:

- Every connection to the data store is invalidated, a new memory segment is allocated and applications are required to disconnect.
- The data store is recovered from the checkpoint and transaction log files upon the first subsequent initial connection.
  - The recovered data store reflects the state of all durably committed transactions and possibly some transactions that were committed non-durably.
  - No uncommitted or rolled back transactions are reflected.

If no checkpoint or transaction log files exist and the AutoCreate attribute is set, TimesTen creates an empty data store.

#### Handling non-fatal errors

Non-fatal errors include simple errors such as an INSERT that violates unique constraints. This category also includes some classes of application and process failures.

TimesTen returns non-fatal errors through the normal error-handling process and requires the application to check for and identify them.

When a data store is affected by a non-fatal error, an error may be returned and the application should take appropriate action. In some cases, such as with a process failure, an error cannot be returned, so TimesTen automatically rolls back the transactions of the failed process.

An application can handle non-fatal errors by modifying its actions or, in some cases, by rolling back one or more offending transactions, as described in "Rolling back failed transactions" on page 2-29.

**Note:** If a ResultSet, Statement, PreparedStatement, CallableStatement or Connection operation results in a data store error, it is a good practice to call the close() method for that object.

#### About warnings

TimesTen returns warnings when something unexpected occurs that you may want to know about. Here are some examples of events that cause TimesTen to issue a warning:

- A checkpoint failure
- Use of a deprecated TimesTen feature
- Truncation of some data
- Execution of a recovery process upon connect

You should always include code that checks for warnings, as they can indicate application problems.

#### Reporting errors and warnings

You should check for and report all errors and warnings that can be returned on every call. This saves considerable time and effort during development and debugging. A SQLException object is generated in case of one or more data store access errors and a SQLWarning object is generated in the case of one or more warning messages. A single call may return multiple errors or warnings or both, so your application should report all errors or warnings in the returned SQLException or SQLWarning objects.

Multiple errors or warnings are returned in linked chains of SQLException or SQLWarning objects. Example 2–14 and Example 2–15 demonstrate how you might iterate through the lists of returned SQLException and SQLWarning objects to report all of the errors and warnings, respectively.

#### Example 2–14 Printing exceptions

This method prints out the content of all exceptions in the linked SQLException objects.

```
static int reportSQLExceptions(SQLException ex)
{
    int errCount = 0;
    if (ex != null) {
        errStream.println("\n--- SQLException caught ----");
        ex.printStackTrace();
```

```
while (ex != null) {
   errStream.println("SQL State: " + ex.getSQLState());
   errStream.println("Message: " + ex.getMessage());
   errStream.println("Error Code: " + ex.getErrorCode());
   errCount ++;
   ex = ex.getNextException();
    errStream.println();
 }
}
return errCount:
```

#### Example 2–15 Printing warnings

}

{

This method prints out the content of all warning in the linked SQLWarning objects.

```
static int reportSQLWarnings(SQLWarning wn)
   int warnCount = 0;
   while (wn != null) {
     errStream.println("\n--- SQL Warning ----");
     errStream.println("SQL State: " + wn.getSQLState());
     errStream.println("Message: " + wn.getMessage());
     errStream.println("Error Code: " + wn.getErrorCode());
      // is this a SQLWarning object or a DataTruncation object?
      if (wn instanceof DataTruncation) {
       DataTruncation trn = (DataTruncation) wn;
       errStream.println("Truncation error in column: " +
          trn.getIndex());
     }
     warnCount++;
     wn = wn.getNextWarning();
     errStream.println();
    }
   return warnCount;
```

# Catching and responding to specific errors

}

In some situations it may be desirable to respond to a specific SQL state or TimesTen error code. You can use the SQLException method getSQLState() to return the SQL99 SQL state error string, and getErrorCode() to return TimesTen error codes, as shown in Example 2–16.

Also refer to the entry for TimesTenVendorCode in Oracle TimesTen In-Memory Database JDBC Extensions Java API Reference for error information.

#### Example 2–16 Catching an error

The TimesTen demos require that you load the demo schema before they are executed. The following catch statement alerts the user that appuser has not been loaded or has not been refreshed by detecting ODBC error S0002 and TimesTen error 907:

```
catch (SQLException ex) {
  if (ex.getSQLState().equalsIgnoreCase("S0002")) {
```

```
errStream.println("\nError: The table appuser.customer " +
    "does not exist.\n\t Please reinitialize the database.");
} else if (ex.getErrorCode() == 907) {
    errStream.println("\nError: Attempting to insert a row " +
        "with a duplicate primary key.\n\tPlease reinitialize the database.");
```

You can use the TimesTenVendorCode interface to detect the errors by their name, rather than their number.

Consider the following example:

ex.getErrorCode() == com.timesten.jdbc.TimesTenVendorCode.TT\_ERR\_KEYEXISTS

This is equivalent:

ex.getErrorCode() == 907

# Rolling back failed transactions

}

In some situations, such as recovering from a deadlock or time-out condition, you may want to explicitly roll back the transaction using the Connection.rollback() method, as in the following example.

#### Example 2–17 Rolling back a transaction

The XACT\_ROLLBACKS column of the SYS.MONITOR table indicates the number of transactions that were rolled back.

A transaction rollback consumes resources and the entire transaction is in effect wasted. To avoid unnecessary rollbacks, design your application to avoid contention and check application or input data for potential errors before submitting it, whenever possible.

**Note:** If your application fails in the middle of an active transaction, TimesTen automatically rolls back the transaction.

# JDBC support for automatic client failover

Automatic client failover, used in High Availability scenarios when failure of a TimesTen node results in failover (transfer) to an alternate node, automatically

reconnects applications to the new node. TimesTen provides features that allow applications to be alerted when this happens, so they can take any appropriate action.

This section discusses TimesTen JDBC extensions related to automatic client failover, covering the following topics:

- Features and functionality of JDBC support for automatic client failover
- Synchronous detection of automatic client failover
- Asynchronous detection of automatic client failover

**Note:** Automatic client failover applies only to client/server mode. The functionality described here does not apply to a direct connection.

Automatic client failover is complementary to Oracle Clusterware, though the two features are not dependent on each other.

You can refer to "Automatic client failover" in *Oracle TimesTen In-Memory Database C Developer's Guide* for related information. You can also refer to "Using Oracle Clusterware to Manage Active Standby Pairs" in *Oracle TimesTen In-Memory Database TimesTen to TimesTen Replication Guide* for information about Oracle Clusterware.

# Features and functionality of JDBC support for automatic client failover

This section discusses general TimesTen JDBC features related to client failover, as well as functionality relating specifically to pooled connections.

#### **General Client Failover Features**

TimesTen JDBC support for automatic client failover provides two mechanisms for detecting a failover:

- Synchronous detection, through a SQL exception. After an automatic client failover, JDBC objects created on the failed connection—such as statements, prepared statements, callable statements, and result sets—can no longer be used. A Java SQL exception is thrown if an application attempts to access any such object. By examining the SQL state and error code of the exception, you can determine whether the exception is the result of a failover situation.
- Asynchronous detection, through an event listener. An application can register a
  user-defined client failover event listener, which will be notified of each event that
  occurs during the process of a failover.

TimesTen JDBC provides the following features, in package com.timesten.jdbc, to support automatic client failover:

- The ClientFailoverEvent class. This class is used to represent events that occur during a client failover: begin, end, abort, or retry.
- The ClientFailoverEventListener interface. An application interested in client failover events must include a class that implements this interface, which is the mechanism to listen for client failover events. At runtime, the application must register ClientFailoverEventListener instances through the TimesTen connection (see immediately below).
- New methods in the TimesTenConnection interface. This interface specifies the methods addConnectionEventListener() and removeConnectionEventListener() to register or remove, respectively, a client failover event listener.

 A new constant, TT\_ERR\_FAILOVERINVALIDATION, in the TimesTenVendorCode interface. This allows you to identify an event as a failover event.

## **Client Failover Features for Pooled Connections**

TimesTen recommends that applications using pooled connections (javax.sql.PooledConnection) or connection pool data sources (javax.sql.ConnectionPoolDataSource) use the synchronous mechanism noted previously to handle stale objects on the failed connection. Java EE application servers manage pooled connections, so applications are not able to listen for events on pooled connections. And application servers would not implement and register an instance of ClientFailoverEventListener, that being a TimesTen extension.

## Synchronous detection of automatic client failover

If, in a failover situation, an application attempts to use objects created on the failed connection, then JDBC will throw a SQL exception. The vendor-specific exception code will be set to TimesTenVendorCode.TT\_ERR\_FAILOVERINVALIDATION.

Detecting a failover through this mechanism is referred to as synchronous detection. The following example demonstrates this.

#### Example 2–18 Synchronous detection of automatic client failover

try {

```
// ...
// Execute a query on a previously prepared statement.
ResultSet theResultSet = theStatement.executeQuery("select * from dual");
// ...
} catch (SQLException sqlex) {
    sqlex.printStackTrace();
    if (sqlex.getErrorCode() == TimesTenVendorCode.TT_ERR_FAILOVERINVALIDATION) {
    // Automatic client failover has taken place; discontinue use of this object.
    }
}
```

## Asynchronous detection of automatic client failover

Asynchronous failover detection requires an application to implement a client failover event listener and register an instance of it on the TimesTen connection. This section describes the steps involved:

- 1. Implement a client failover event listener
- 2. Register the client failover listener instance
- 3. Remove the client failover listener instance

#### Implement a client failover event listener

#### TimesTen JDBC provides the

com.timesten.jdbc.ClientFailoverEventListener interface for use in listening for events, highlighted by the following method:

void notify(ClientFailoverEvent event)

To use asynchronous failover detection, you must create a class that implements this interface, then register an instance of the class at runtime on the TimesTen connection (discussed shortly).

When a failover event occurs, TimesTen calls the notify() method of the listener instance you registered, providing a ClientFailoverEvent instance that you can then examine for information about the event.

The following example shows the basic form of a ClientFailoverEventListener implementation.

#### Example 2–19 Asynchronous detection of automatic client failover

```
private class MyCFListener implements ClientFailoverEventListener {
   // Skeletal example
   /* Applications can build state system to track states during failover.
      You may want to add methods that talks about readiness of this Connection
      for processing.
   */
   public void notify(ClientFailoverEvent event) {
      // Process connection failover type
      switch(event.getTheFailoverType()) {
      case TT_FO_CONNECTION:
         // Process session fail over
         System.out.println("This should be a connection failover type " +
                             event.getTheFailoverType());
         break;
      default:
         break;
      }
      // Process connection failover events
      switch(event.getTheFailoverEvent()) {
      case BEGIN:
         System.out.println("This should be a BEGIN event " +
                             event.getTheFailoverEvent());
         /* Applications cannot use Statement, PreparedStatement, ResultSet,
            etc. created on the failed Connection any longer.
         */
         // ...
         break;
      case END:
         System.out.println("This should be an END event " +
                             event.getTheFailoverEvent());
         /* Applications may want to re-create Statement and PreparedStatement
            objects at this point as needed.
         * /
         break;
      case ABORT:
         System.out.println("This should be an ABORT event " +
                           event.getTheFailoverEvent());
         break;
```

The event.getTheFailoverType() call returns an instance of the nested class ClientFailoverEvent.FailoverType, which is an enumeration type. In TimesTen, the only supported value is TT\_FO\_CONNECTION, indicating a connection failover.

The event.getTheFailoverEvent() call returns an instance of the nested class ClientFailoverEvent.FailoverEvent, which is an enumeration type where the value can be one of the following:

- BEGIN if the client failover has begun.
- END if the client failover has completed successfully.
- ERROR if the client failover failed but will be retried.
- ABORT if the client failover has aborted.

### Register the client failover listener instance

At runtime you must register an instance of your failover event listener class with the TimesTen connection object, so that TimesTen will be able to call the notify() method of the listener class as needed for failover events.

The TimesTenConnection class provides the following method for this:

```
    void addConnectionEventListener
(ClientFailoverEventListener listener)
```

Create an instance of your listener class, then register it using this method. The following example establishes the connection and registers the listener. Assume theDsn is the JDBC URL for a TimesTen Client/Server data store and theCFListener is an instance of your failover event listener class.

#### Example 2–20 Registering the client failover listener

```
try {
```

```
// Assume this is a client/server connection; register for conn failover.
Class.forName("com.timesten.jdbc.TimesTenClientDriver");
String url = "jdbc:timesten:client:" + theDsn;
theConnection = (TimesTenConnection)DriverManager.getConnection(url);
theConnection.addConnectionEventListener(theCFListener);
// ...
/* Additional logic goes here; connection failover listener will be
called if there is a fail over.
*/
// ...
}
catch (ClassNotFoundException cnfex) {
cnfex.printStackTrace();
}
```

```
catch (SQLException sqlex) {
    sqlex.printStackTrace();
}
```

# Remove the client failover listener instance

The TimesTenConnection interface defines the following method to deregister a failover event listener:

```
    void removeConnectionEventListener
(ClientFailoverEventListener listener)
```

Use this method if you want to deregister a listener instance.

# **Using JMS/XLA for Event Management**

You can use the TimesTen JMS/XLA API (JMS/XLA) to monitor TimesTen for changes to specified tables in a local data store and receive real-time notification of these changes. One of the purposes of JMS/XLA is to provide a high-performance, asynchronous alternative to triggers.

You can also use JMS/XLA to build a custom data replication solution, if the TimesTen replication solutions described in *Oracle TimesTen In-Memory Database TimesTen to TimesTen Replication Guide* do not meet your needs.

JMS/XLA implements Sun Microsystems Java Message Service (JMS) interfaces to make the functionality of the TimesTen Transaction Log API (XLA) available to Java applications. JMS information and resources are available from Sun Microsystems at the following location:

#### http://java.sun.com/products/jms/docs.html

In addition, the standard JMS API documentation from Sun Microsystems is installed with the Oracle TimesTen In-Memory Database at the following location:

install\_dir/3rdparty/jms1.1/doc/api/index.html

For information about tuning TimesTen JMS/XLA applications for improved performance, see "Tuning JMS/XLA applications" on page 5-4.

This chapter includes the following topics:

- JMS/XLA concepts
- JMS/XLA and Oracle GDK dependency
- Connecting to XLA
- Monitoring tables for updates
- Receiving and processing updates
- Terminating a JMS/XLA application
- Using JMS/XLA as a replication mechanism

# JMS/XLA concepts

Java applications can use the JMS/XLA API to receive event notifications from TimesTen. JMS/XLA uses the JMS publish-subscribe interface to provide access to XLA updates.

You subscribe to updates by establishing a JMS Session that provides a connection to XLA and creating a durable subscriber (TopicSubscriber). You can receive and

process messages synchronously through the subscriber, or you can implement a listener (MessageListener) to process the updates asynchronously.

JMS/XLA is designed for applications that want to monitor a local data store. TimesTen and the application receiving the notifications must reside on the same system.

**Note:** The JMS/XLA API supports persistent-mode XLA. In this mode, XLA obtains update records directly from the transaction log buffer or transaction log files, so the records are available until they are read. Persistent-mode XLA also allows multiple readers to access transaction log updates simultaneously.

This section includes the following topics:

- How XLA reads records from the transaction log
- XLA and materialized views
- XLA bookmarks
- JMS/XLA configuration file and topics
- XLA updates
- XLA acknowledgment modes
- Access control impact on XLA

# How XLA reads records from the transaction log

As applications modify a TimesTen data store, TimesTen generates transaction log records that describe the changes made to the data and other events such as transaction commits.

New transaction log records are always written to the end of the transaction log buffer as they are generated. Transaction log records are periodically flushed in batches from the log buffer in memory to transaction log files on disk.

Applications can use XLA to monitor the transaction log for changes to the TimesTen data store. XLA reads through the transaction log, filters the log records, and delivers XLA applications with a list of transaction records that contain the changes to the tables and columns of interest.

XLA sorts the records into discrete transactions. If multiple applications are updating the data store simultaneously, transaction log records from the different applications will be interleaved in the transaction log.

XLA transparently extracts all transaction log records associated with a particular transaction and delivers them in a contiguous list to the application.

Only the records for committed transactions are returned. They are returned in the order in which their final commit record appears in the transaction log. XLA filters out records associated with changes to the data store that have not yet committed.

If a change is made but then rolled back, XLA does not deliver the records for the aborted transaction to the application.

Most of these basic XLA concepts are demonstrated in Example 3–1 and summarized in the bulleted list that follows the example.

Consider the example transaction log illustrated in Figure 3–1.

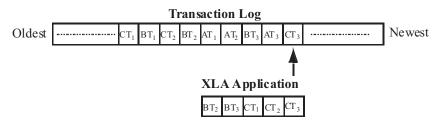

#### Figure 3–1 Records extracted from the transaction log

#### Example 3–1 Reading transaction log records

In this example, the transaction log contains the following records:

CT1 - Application C updates row 1 of table W with value 7.7.

BT1 - Application B updates row 3 of table X with value 2.

CT2 - Application C updates row 9 of table W with value 5.6.

BT2 - Application B updates row 2 of table Y with value XYZ.

AT1 - Application A updates row 1 of table Z with value 3.

AT2 - Application A updates row 3 of table Z with value 4.

BT3 - Application B commits its transaction.

AT3 - Application A rolls back its transaction.

CT3 - Application C commits its transaction.

An XLA application that is set up to detect changes to Tables W, Y, and Z would see the following:

BT2 and BT3 - Update row 2 of table Y with value XYZ and commit. CT1 - Update row 1 of table W with value 7.7. CT2 and CT3 - Update row 9 of table W with value 5.6 and commit.

This example demonstrates the following:

- Transaction records for application B and application C all appear together.
- Though the records for Application C begin to appear in the transaction log before those for Application B, the commit for Application B (BT3) appears in the transaction log before the commit for Application C (CT3). As a result, the records for Application B are returned to the XLA application ahead of those for Application C.
- The Application B update to Table X (BT1) is not presented because XLA is not set up to detect changes to Table X.
- Application A's updates to Table Z (AT1 and AT2) are never presented because it did not commit and was rolled back (AT3).

# XLA and materialized views

You can use XLA to track changes to both tables and materialized views. A materialized view provides a single source from which you can track changes to selected rows and columns in multiple detail tables. Without a materialized view, the XLA application would have to monitor and filter the update records from all of the detail tables, including records reflecting updates to rows and columns of no interest to the application.

In general, there are no operational differences between the XLA mechanisms used to track changes to a table or a materialized view. However, for asynchronous materialized views, be aware that the order of XLA notifications for an asynchronous

view is not necessarily the same as it would be for the associated detail tables, or the same as it would be for a synchronous view. For example, if there are two inserts to a detail table, they may be done in the opposite order in the asynchronous materialized view. Furthermore, updates may be treated as a delete followed by an insert, and multiple operations (such as multiple inserts or multiple deletes) may be combined. Applications that depend on ordering should not use asynchronous materialized views.

# XLA bookmarks

An XLA bookmark marks the read position of an XLA subscriber application in the transaction log. Bookmarks facilitate durable subscriptions, enabling an application to disconnect from a topic and then reconnect to continue receiving updates where it left off.

#### How bookmarks work

When you create a message consumer for XLA, you always use a durable TopicSubscriber. The subscription identifier you specify when you create the subscriber is used as the XLA bookmark name. When you use the ttXlaSubscribe and ttXlaUnsubscribe built-in procedures through JDBC to start and stop XLA publishing for a table, you explicitly specify the name of the bookmark to be used.

Bookmarks are reset to the last read position whenever an acknowledgment is received. For more information about how update messages are acknowledged, see the "XLA acknowledgment modes" on page 3-7.

You can remove a durable subscription by calling unsubscribe() on the JMS Session object. This deletes the corresponding XLA bookmark and forces a new subscription to be created when you reconnect. For more information see "Deleting bookmarks" on page 3-12.

A bookmark subscription cannot be altered when it is in use. To alter a subscription, you must close the message consumer, alter the subscription using ttXlaSubscribe and ttXlaUnsubscribe, and open the message consumer.

**Note:** You can also use the ttXlaBookmarkCreate TimesTen built-in function to create bookmarks. See "ttXlaBookmarkCreate" in *Oracle TimesTen In-Memory Database Reference* for information about that function.

#### **Replicated bookmarks**

If you are using an active standby pair replication scheme, you have the option of using *replicated bookmarks*, according to the replicatedBookmark attribute of the <topic> element in the jmsxla.xml file as discussed in "JMS/XLA configuration file and topics" on page 3-5. For a replicated bookmark, operations on the bookmark are replicated to the standby database as appropriate, assuming there is suitable write privilege for the standby. This allows more efficient recovery of your bookmark positions in the event of failover.

You can only read and acknowledge a replicated bookmark in the active database. Each time you acknowledge a replicated bookmark, the acknowledge operation is asynchronously replicated to the standby database. **Note:** Alternatively, if you use ttXlaBookmarkCreate to create a bookmark, that function has a bit you can set to specify a replicated bookmark.

Be aware of the following usage notes:

- The position of the bookmark in the standby database will be very close to that of the bookmark in the active database; however, because the replication of acknowledge operations is asynchronous, you may see a small window of duplicate updates in the event of a failover, depending on how often acknowledge operations are performed.
- If replicated bookmarks already exist at the time you enable the active standby pair scheme, the bookmarks will automatically be added to the replication scheme.
- It is permissible to drop the active standby pair scheme while replicated bookmarks exist. The bookmarks will cease to be replicated at that point.
- You cannot delete replicated bookmarks as long as the replication agent is running.

# JMS/XLA configuration file and topics

To connect to XLA, you establish a connection to a JMS Topic that corresponds to a particular data store. The JMS/XLA configuration file provides the mapping between topic names and data stores.

You can specify a replicated bookmark by setting replicatedBookmark="yes" in the <topic> element when you specify the topic. The default setting is "no". Also see "XLA bookmarks" on page 3-4.

By default, JMS/XLA looks for a configuration file called jmsxla.xml in the current working directory. If you want to use another name or location for the file, you must specify it as part of the environment variable in the InitialContext class and add the location to CLASSPATH.

#### Example 3–2 Specifying the JMS/XLA configuration file

The following code specifies the configuration file as part of the environment variable in the InitialContext class, use code similar to Example 3–2.

```
Hashtable env = new Hashtable();
env.put(Context.INITIAL_CONTEXT_FACTORY,
    "com.timesten.dataserver.jmsxla.SimpleInitialContextFactory");
env.put(XlaConstants.CONFIG_FILE_NAME, "/newlocation.xml");
InitialContext ic = new InitialContext(env);
```

The JMS/XLA API uses the class loader to locate the JMS/XLA configuration file if XlaConstants.CONFIG\_FILE\_NAME is set. In Example 3–2, the JMS/XLA API searches for the newlocation.xml file in the top directory in both the location specified in the CLASSPATH environment variable and in the JAR files specified in the CLASSPATH environment variable.

The JMS/XLA configuration file can also be located in subdirectories, as follows:

In this case, the JMS/XLA API searches for the deepinside.xml file in the com/mycompany/myapplication subdirectory in both the location specified in the CLASSPATH environment variable and in the JAR files specified in the CLASSPATH environment variable.

The JMS/XLA API uses the first configuration file that it finds.

#### Example 3–3 Defining a topic in the configuration file

A topic definition in the configuration file consists of a name, a JDBC connection string, and a prefetch value that specifies how many updates to retrieve at a time.

For example, the configuration file shown here maps the DemoDataStore topic to the TestDB DSN:

```
<xlaconfig>
    <topics>
        <topic name="DemoDataStore"
            connectionString="jdbc:timesten:direct:DSN=TestDB"
            xlaPrefetch="100"
        />
        </topics>
        </xlaconfig>
```

#### Example 3–4 Defining a topic to use replicated bookmarks

A topic definition can also specify whether a replicated bookmark should be used. The following repeats the preceding example, but with a replicated bookmark.

```
<xlaconfig>
  <topics>
      <topic name="DemoDataStore"
            connectionString="jdbc:timesten:direct:DSN=TestDB"
            xlaPrefetch="100" replicatedBookmark="yes"
            />
            </topics>
            </xlaconfig>
```

# XLA updates

Applications receive XLA updates as JMS MapMessage objects. The MapMessage contains a set of typed name/value pairs that correspond to the fields in an XLA update header.

You can access the message fields using the MapMessage getter methods. The getMapNames() method returns an Enumeration object that contains the names of all of the fields in the message. You can retrieve individual fields from the message by name. All reserved field names begin with two underscores, for example \_\_TYPE.

All update messages have a \_\_\_\_TYPE field that indicates what type of update the message contains. The types are specified as integer values. As a convenience, you can use the constants defined in com.timesten.dataserver.jmsxla.XlaConstants to compare against the integer types. The supported types are described in Table 3–1.

| Update type | Description              |
|-------------|--------------------------|
| INSERT      | A row has been added.    |
| UPDATE      | A row has been modified. |

Table 3–1 XLA update types

| Update type  | Description                                                               |
|--------------|---------------------------------------------------------------------------|
| DELETE       | A row has been removed.                                                   |
| COMMIT_ONLY  | A transaction has been committed.                                         |
| CREATE_TABLE | A table has been created.                                                 |
| DROP_TABLE   | A table has been dropped.                                                 |
| CREATE_INDEX | An index has been created.                                                |
| DROP_INDEX   | An index has been dropped.                                                |
| ADD_COLUMNS  | New columns have been added to the table.                                 |
| DROP_COLUMNS | Columns have been removed from the table.                                 |
| CREATE_VIEW  | A materialized view has been created.                                     |
| DROP_VIEW    | A materialized view has been dropped.                                     |
| CREATE_SEQ   | A SEQUENCE has been created.                                              |
| DROP_SEQ     | A SEQUENCE has been dropped.                                              |
| TRUNCATE     | The table has been truncated and all rows in the table have been deleted. |
|              |                                                                           |

Table 3–1 (Cont.) XLA update types

For more information about the contents of an XLA update message, see "JMS/XLA MapMessage contents" on page 6-1.

## XLA acknowledgment modes

The XLA acknowledgment mechanism is designed to ensure that an application has not only received a message, but has successfully processed it. Acknowledging an update permanently resets the application's XLA bookmark to the last record that was read. This prevents previously returned records from being reread, ensuring that an application does not receive previously acknowledged records if the bookmark is reused when an application reconnects to XLA.

JMS/XLA can automatically acknowledge XLA update messages, or applications can choose to acknowledge messages explicitly. You specify how updates are to be acknowledged when you create the Session object.

JMS/XLA supports three acknowledgment modes:

- AUTO\_ACKNOWLEDGE: In this mode, updates are automatically acknowledged as you receive them. Each message is delivered only once. Duplicate messages will not be sent and in the event of an application failure, messages might be lost. In AUTO\_ACKNOWLEDGE mode, messages are always delivered and acknowledged individually, so JMS/XLA does not prefetch multiple records. The xlaprefetch attribute in the topic is ignored.
- DUPS\_OK\_ACKNOWLEDGE: In this mode, updates are automatically acknowledged, but duplicate messages might be delivered in the event of an application failure. In DUPS\_OK\_ACKNOWLEDGE mode, JMS/XLA prefetches records according to the xlaprefetch attribute specified for the topic and sends an acknowledgment when the last record in a prefetched block is read. If the application fails before reading all of the prefetched records, all of the records in the block are presented to the application it restarts.

 CLIENT\_ACKNOWLEDGE: In this mode, applications are responsible for acknowledging receipt of update messages by calling acknowledge() on the MapMessage. In CLIENT\_ACKNOWLEDGE mode, JMS/XLA prefetches records according to the xlaprefetch attribute specified for the topic.

## **Prefetching updates**

Prefetching multiple update records at a time is more efficient than obtaining each update record from XLA individually. Because updates are not prefetched when you use AUTO\_ACKNOWLEDGE mode, it can be slower than the other modes. If possible, you should design the application to tolerate duplicate updates so you can use DUPS\_OK\_ACKNOWLEDGE, or explicitly acknowledge updates. Explicitly acknowledging updates usually yields the best performance, as long as you can avoid acknowledging each message individually.

## Acknowledging updates

To explicitly acknowledge an XLA update, you call acknowledge() on the update message. Acknowledging a message implicitly acknowledges all previous messages. Typically, you receive and process multiple update messages between acknowledgments. If you are using the CLIENT\_ACKNOWLEDGE mode and intend to reuse a durable subscription in the future, you should call acknowledge() to reset the bookmark to the last-read position before exiting.

# Access control impact on XLA

"Considering TimesTen features for access control" on page 2-25 provides a brief overview of how TimesTen access control affects operations in the database. Access control includes impact on XLA, as follows:

- Any XLA functionality requires the system privilege XLA. This includes connecting to TimesTen as an XLA reader and executing the TimesTen XLA built-in functions ttXlaBookmarkCreate, ttXlaBookmarkDelete, ttXlaSubsribe, and ttXlaUnsubscribe, all of which are documented in "Built-In Procedures" in Oracle TimesTen In-Memory Database Reference.
- A user with the XLA privilege has capabilities equivalent to the SELECT ANY TABLE and SELECT ANY SEQUENCE system privileges.

# JMS/XLA and Oracle GDK dependency

The JMS/XLA API uses orai18n.jar, part of the Oracle Globalization Development Kit (GDK) for translating from the database character set specified by the DatabaseCharacterSet attribute to UTF-16 encoding. JMS/XLA API supports a specific version of the GDK with each TimesTen release. If JMS/XLA finds other versions of the GDK already loaded in the JVM, it displays a severe warning and continues processing. You can find out the GDK version supported by JMS/XLA by entering the following commands:

```
$ cd install_dir/lib
$ java -cp ./orai18n.jar oracle.i18n.util.GDKOracleMetaData -version
```

# **Connecting to XLA**

To connect to XLA so you can receive updates, use the JMS ConnectionFactory to create a Connection. Then use the Connection to establish a Session. When you

are ready to start processing updates, you call start on the Connection to enable message dispatching. This is shown in Example 3–5.

#### Example 3–5 Connecting to XLA

ConnectionFactory connectionFactory; Context messaging = new InitialContext(); connectionFactory = (ConnectionFactory) messaging.lookup("ConnectionFactory"); Connection connection = connectionFactory.createConnection(); Session session = connection.createSession(false, Session.AUTO\_ACKNOWLEDGE); connection.start();

# Monitoring tables for updates

Before you can start receiving updates, you must specify to XLA which tables you want to monitor for changes.

To subscribe to changes and turn on XLA publishing for a table, call the ttXlaSubscribe built-in procedure through JDBC.

When you use ttXlaSubscribe to enable XLA publishing for a table, you must specify two parameters—the name of the table and the name of the bookmark that will be used to track the table:

ttXlaSubscribe(user.table, mybookmark)

For example, call ttXlaSubscribe by the JDBC CallableStatement interface:

Connection con;

```
CallableStatement cStmt;
...
cStmt = con.prepareCall("{call ttXlaSubscribe(user.table, mybookmark)}");
cStmt.execute();
```

Use ttXlaUnsubscribe to unsubscribe from the table during shutdown. For more information, see "Unsubscribing from a table" on page 3-12.

The application can verify table subscriptions by checking the SYS.XLASUBSCRIPTIONS system table.

For more information about using TimesTen built-in procedures in a Java application, see "Calling TimesTen built-in procedures" on page 2-15.

# Receiving and processing updates

You can receive XLA updates either synchronously or asynchronously.

To receive and process update for a topic synchronously, perform the following tasks:

- 1. Create a durable TopicSubscriber instance to subscribe to a topic.
- 2. Call receive() or receiveNoWait() on your subscriber to get the next available update.
- **3.** Process the returned MapMessage instance.

To receive and process updates for a topic asynchronously, perform the following tasks.

- 1. Create a MessageListener instance to process the updates.
- 2. Create a durable TopicSubscriber instance to subscribe to a topic.
- 3. Register the MessageListener with the TopicSubscriber.
- 4. Start the connection.

**Note:** You must register the MessageListener before you start the connection. Otherwise, you can miss messages. If the connection is already started, stop the connection, register the MessageListener, then start the connection.

5. Wait for messages to arrive. You can call the Object method wait() to wait for messages if your application does not have to do anything else in its main thread.

When an update is published, the MessageListener method onMessage() is called and the message is passed in as a MapMessage instance.

The application can verify table subscriptions by checking the SYS.XLASUBSCRIPTIONS system table.

Example 3–6 uses a listener to process updates asynchronously.

#### Example 3–6 Using a listener to process updates asynchronously

MyListener myListener = new MyListener(outStream);

```
outStream.println("Creating consumer for topic " + topic);
Topic xlaTopic = session.createTopic(topic);
TopicSubscriber subscriber =
    session.createDurableSubscriber(xlaTopic, "mybookmark");
```

```
subscriber.setMessageListener(myListener);
```

Note that mybookmark must already exist. You can use JDBC and the ttXlaBookmarkCreate built-in procedure to create a bookmark. Also, the TopicSubscriber must be a durable subscriber. XLA connections are designed to be durable. XLA bookmarks make it possible to disconnect from a topic and then reconnect to start receiving updates where you left off. The String you pass in as the subscription identifier when you create a durable subscriber is used as the XLA bookmark name.

You can call unsubscribe() on the JMS TopicSession to delete the XLA bookmark used by the subscriber when the application shuts down. This causes a new bookmark to be created when the application is restarted.

When you receive an update, you can use the MapMessage getter methods to extract information from the message and then perform whatever processing your application requires. The TimesTen XlaConstants class defines constants for the update types and special message fields to make it easier to process XLA update messages.

The first step is typically to determine what type of update the message contains. You can use the MapMessage method getInt() to get the contents of the \_\_\_TYPE field, and compare the value against the numeric constants defined in the XlaConstants class.

In Example 3–7, the method onMessage() extracts the update type from the MapMessage object and displays the action that the update signifies.

#### Example 3–7 Determining the update type

```
public void onMessage(Message message) {
 MapMessage mapMessage = (MapMessage) message;
 String messageType = null;
 if (message == null) {
   errStream.println("MyListener: update message is null");
   return;
  }
 trv {
   // Get the update type(insert, update, delete, etc.).
   int type = mapMessage.getInt(XlaConstants.TYPE_FIELD);
   if (type == XlaConstants.INSERT) {
     System.out.println("A row was inserted.");
   } else if (type == XlaConstants.UPDATE) {
     System.out.println("A row was updated.");
   } else if (type == XlaConstants.DELETE) {
     System.out.println("A row was deleted.");
   } else {
     return;
    }
```

When you know what type of message you have received, you can process the message according to the application's needs. To get a list of all of the fields in a message, you can call the MapMessage method getMapNames(). You can retrieve individual fields from the message by name.

Example 3–8 extracts the column values from insert, update, and delete messages using the column names.

#### Example 3–8 Extracting column values

```
if (type == XlaConstants.INSERT
    || type == XlaConstants.UPDATE
    || type == XlaConstants.DELETE) {
        // Get the column values from the message.
        int cust_num = mapMessage.getInt("cust_num");
        String region = mapMessage.getString("region");
        String name = mapMessage.getString("name");
        String address = mapMessage.getString("address");
        System.out.println("New Column Values:");
        System.out.println("cust_num=" + cust_num);
        System.out.println("region=" + region);
        System.out.println("name=" + name);
        System.out.println("address=" + address);
    }
```

For detailed information about the contents of XLA update messages, see "JMS/XLA MapMessage contents" on page 6-1. For information about how TimesTen column types map to JMS data types and the getter methods used to retrieve the column values, see "Data type support" on page 6-9.

# Terminating a JMS/XLA application

When the XLA application has finished reading from the transaction log, it should gracefully exit by closing the XLA connection, deleting any unneeded bookmarks, and unsubscribing from any tables to which you explicitly subscribed.

# Closing the connection

To close the connection to XLA, call close() on the Connection object.

After a connection has been closed, any attempt to use it, its sessions, or its subscribers will throw an IllegalStateException. You can continue to use messages received through the connection, but you cannot call a received message's acknowledge() method after the connection is closed.

# **Deleting bookmarks**

Deleting XLA bookmarks during shutdown is optional. Deleting a bookmark enables the disk space associated with any unread update records in the transaction log to be freed.

If you do not delete the bookmark, it can be reused by a durable subscriber. As long as the bookmark is available when a durable subscriber reconnects, the subscriber will receive all unacknowledged updates published since the previous connection was terminated. Keep in mind that as long as a bookmark exists with no application reading from it, the transaction log will continue to grow and the amount of disk space consumed by your database will increase.

To delete a bookmark, you can simply call unsubscribe on the JMS Session, which invokes the ttXlaBookmarkDelete built-in procedure to remove the XLA bookmark.

**Note:** You cannot delete replicated bookmarks while the replication agent is running.

# Unsubscribing from a table

To turn off XLA publishing for a table, use the ttXlaUnsubscribe built-in procedure. If you use ttXlaSubscribe to enable XLA publishing for a table, you should use ttXlaUnsubscribe to unsubscribe from the table when shutting down your application.

**Note:** If you want to drop a table, you must unsubscribe from it first.

When you unsubscribe from a table, specify the name of the table and the name of the bookmark used to track the table:

ttXlaUnsubscribe(user.table, mybookmark)

The following example calls ttXlaUnSubscribe through a CallableStatement object.

#### Example 3–9 Unsubscribing from a table

Connection con; CallableStatement cStmt; ... cStmt = con.prepareCall("{call ttXlaUnSubscribe(user.table, mybookmark)}"); cStmt.execute();

For more information about using TimesTen built-in procedures in a Java application, see "Calling TimesTen built-in procedures" on page 2-15.

# Using JMS/XLA as a replication mechanism

If the TimesTen replication solutions described in *Oracle TimesTen In-Memory Database TimesTen to TimesTen Replication Guide* do not meet your needs, you can use JMS/XLA to replicate updates from a source data store to a target data store.

# Applying JMS/XLA messages to a target data store

The source data store generates JMS/XLA messages. To apply the messages to a target data store, you must extract the XLA descriptor from them. Use the MapMessage interface to extract the update descriptor:

```
MapMessage message;
/**
 *...other code
 */
try {
   byte[]updateMessage=
   mapMessage.getBytes(XlaConstants.UPDATE_DESCRIPTOR_FIELD);
}
catch (JMSException jex){
   /**
   *...other code
   */
}
```

The target data store may reside on a different system from the source data store. The update descriptor is returned as a byte array and can be serialized for network transmission.

You must create a target data store object that represents the target data store so you can apply the objects from the source data store. You can create a target data store object called myTargetDataStore as an instance of the TargetDataStoreImpl class. For example:

```
TargetDataStore myTargetDataStore=
    new TargetDataStoreImpl("DSN=sampleDSN");
```

Apply messages to myTargetDataStore by using the TargetDataStore method apply(). For example:

```
myTargetDataStore.apply(updateDescriptor);
```

By default, TimesTen checks for conflicts on the target data store before applying the update. If the target data store has information that is later than the update, TargetDataStore throws an exception. If you do not want TimesTen to check for conflicts, use the TargetDataStore method setUpdateConflictCheckFlag() to change the behavior.

By default, TimesTen commits the update to the data store based on commit flags and transaction boundaries contained in the update descriptor. If you want the application to perform manual commits instead, use the setAutoCommitFlag() method to change the autocommit flag. To perform a manual commit on myTargetDataStore, use the following command:

```
myTargetDataStore.commit();
```

You can perform a rollback if errors occur during the application of the update. Use the following command for myTargetDataStore:

```
myTargetDataStore.rollback();
```

Close myTargetDataStore by using the following command:

myTargetDataStore.close;

See "JMS/XLA replication API" on page 6-12 for more information about the TargetDataStore interface.

## TargetDataStore error recovery

Invoking TargetDataStore can yield transient and permanent errors.

TargetDataStore methods return a nonzero value when transient errors occur. The application can retry the operation and is responsible for monitoring update descriptors that must be reapplied. For more information about transient XLA errors, see "Handling XLA errors" in *Oracle TimesTen In-Memory Database C Developer's Guide*.

TargetDataStore methods return a JMSException object for permanent errors. If the application receives a permanent error, it should verify that the data store is valid. If the data store is invalid, the target data store object should be closed and a new one should be created. Other types of permanent errors may require manual intervention.

The following example shows how to recover errors from a TargetDataStore object.

#### Example 3–10 Recovering errors

```
TargetDataStore theTargetDataStore;
byte[] updateDescriptor;
int rc;
// Other code
try {
  . . .
  if ( (rc = theTargetDataStore.apply(updateDescriptor) ) == 0 ) {
   // apply successful
  }
 else {
    // Transient error. Retry later.
  }
}
catch (JMSException jex) {
  if (theTargetDataStore.isDataStoreValid() ) {
   // Data store is valid; permanent error that may need Administrator
intervention.
  }
 else {
   try {
     theTargetDataStore.close();
  }
  catch (JMSException closeEx) {
    // Close errors are not usual. This may need Administrator intervention.
  }
}
```

# **Distributed Transaction Processing: JTA**

This chapter describes the TimesTen implementation of the Java Transaction API (JTA).

The TimesTen implementation of the Java JTA interfaces is intended to enable Java applications, application servers, and transaction managers to use TimesTen resource managers in distributed transaction processing (DTP) environments. The TimesTen implementation is supported for use by the Oracle WebLogic Server.

The purpose of this chapter is to provide information specific to the TimesTen implementation of JTA and is intended to be used with the following documents:

The JTA and JDBC documentation available from the following Sun Microsystems locations:

http://java.sun.com/javaee/technologies/jta/index.jsp

http://java.sun.com/javase/technologies/database/index.jsp

WebLogic documentation, available through the following location:

http://www.oracle.com/technology/documentation/bea.html

As TimesTen JTA is built on top of the TimesTen implementation of the X/Open XA standard, much of the discussion here is in terms of underlying XA features. You can also refer to "Distributed Transaction Processing: XA" in *Oracle TimesTen In-Memory Database C Developer's Guide*.

This chapter includes the following topics:

- Overview of JTA
- Using JTA in TimesTen
- Using the JTA API

#### Important:

- The TimesTen XA implementation does not work with the Oracle In-Memory Database Cache (IMDB Cache). The start of any XA transaction will fail if the cache agent is running.
- You cannot execute an XA transaction if replication is enabled.
- DDL statements cannot be executed within an XA transaction.

# **Overview of JTA**

This section provides a brief overview of the following XA concepts:

X/Open DTP model

Two-phase commit

# X/Open DTP model

Figure 4–1 illustrates the interfaces defined by the X/Open DTP model.

Figure 4–1 Distributed transaction processing model

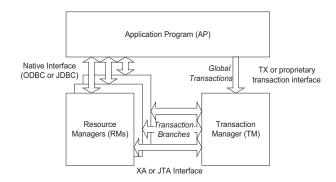

The TX interface is what applications use to communicate with a transaction manager. The figure shows an application communicating global transactions to the transaction manager. In the DTP model, the transaction manager breaks each global transaction down into multiple branches and distributes them to separate resource managers for service. It uses the JTA interface to coordinate each transaction branch with the appropriate resource manager.

In the context of TimesTen JTA, the resource managers can be a collection of TimesTen data stores, or data stores in combination with other commercial databases that support JTA.

Global transaction control provided by the TX and JTA interfaces is distinct from local transaction control provided by the native JDBC interface. It is generally best to maintain separate connections for local and global transactions. Applications can obtain a connection handle to a TimesTen resource manager in order to initiate both local and global transactions over the same connection.

# Two-phase commit

In a JTA implementation, the transaction manager commits the distributed branches of a global transaction by using a two-phase commit protocol.

- 1. In phase one, the transaction manager directs each resource manager to prepare to commit, which is to verify and guarantee it can commit its respective branch of the global transaction. If a resource manager cannot commit its branch, the transaction manager rolls back the entire transaction in phase two.
- **2.** In phase two, the transaction manager either directs each resource manager to commit its branch or, if a resource manager reported it was unable to commit in phase one, rolls back the global transaction.

Note the following optimizations.

- If a global transaction is determined by the transaction manager to have involved only one branch, it skips phase one and commits the transaction in phase two.
- If a global transaction branch is read-only, where it does not generate any transaction log records, the transaction manager commits the branch in phase one and skips phase two for that branch.

**Note:** The transaction manager considers the global transaction committed if and only if all branches successfully commit.

# Using JTA in TimesTen

This section discusses the following considerations for using JTA in TimesTen:

- TimesTen data store requirements for XA
- Global transaction recovery in TimesTen
- XA error handling in TimesTen

# TimesTen data store requirements for XA

To guarantee global transaction consistency, TimesTen XA transaction branches must be durable. The TimesTen implementation of the xa\_prepare(), xa\_rollback(), and xa\_commit() functions log their actions to disk, regardless of the value set in the DurableCommits connection attribute or by the ttDurableCommit built-in procedure. If you must recover from a failure, both the resource manager and the TimesTen transaction manager have a consistent view of which transaction branches were active in a prepared state at the time of failure.

Rollback of transactions requires transaction logging, which is always enabled with XA.

# Global transaction recovery in TimesTen

When a TimesTen data store is loaded from disk to recover after a failure or unexpected termination, any global transactions that were prepared but not committed are left pending, or in doubt. Normal processing is not enabled until the disposition of all in-doubt transactions has been resolved.

After connection and recovery are complete, TimesTen checks for in-doubt transactions. If there are no in-doubt transactions, operation proceeds as normal. If there are in-doubt transactions, other connections may be created, but virtually all operations are prohibited on those connections until the in-doubt transactions are resolved. Any other JDBC calls result in the following error:

Error 11035 - "In-doubt transactions awaiting resolution in recovery must be resolved first"

The list of in-doubt transactions can be retrieved through the XA implementation of xa\_recover(), then dealt with through the XA call xa\_commit(), xa\_rollback(), or xa\_forget(), as appropriate. After all of the in-doubt transactions are cleared, operation proceeds normally.

This scheme should be adequate for systems that operate strictly under control of the transaction manager, since the first thing the transaction manager should do after connect is to call xa\_recover().

If the transaction manager is unavailable or cannot resolve an in-doubt transaction, you can use the ttXactAdmin utility to independently commit or abort the individual transaction branches. Be aware, however, that these ttXactAdmin options require ADMIN privilege. See "ttXactAdmin" in *Oracle TimesTen In-Memory Database Reference*.

# XA error handling in TimesTen

The XA specification has a limited, strictly defined set of errors that can be returned from XA interface calls. The ODBC SQLError mechanism returns XA defined errors, along with any additional information.

The TimesTen XA related errors begin at number 11000. Errors 11002 through 11020 correspond to the errors defined by the XA standard.

See "Warnings and Errors" in *Oracle TimesTen In-Memory Database Error Messages and SNMP Traps* for the complete list of errors.

# Using the JTA API

The TimesTen implementation of JTA provides an API consistent with that specified in the Sun Microsystems JTA specification. TimesTen JTA operates on JDK 1.4 and above.

This section covers the following topics for using the JTA API:

- Required packages
- Creating a TimesTen XAConnection object
- Creating XAResource and Connection objects

**Note:** Regarding how to register a TimesTen DSN with WebLogic, information on configuring TimesTen for application servers and object-relational mapping frameworks is available at the following location:

http://www.oracle.com/technology/products/timesten/i
ndex.html

## Required packages

The TimesTen JDBC and XA implementations are available in the following packages:

```
com.timesten.jdbc.*;
com.timesten.jdbc.xa.*;
```

Your application should also import these standard packages:

```
import java.sql.*;
import javax.sql.*;
import javax.transaction.xa.*;
```

# Creating a TimesTen XAConnection object

Connections to XA data sources are established through XADataSource objects. You can create a new XAConnection object for your TimesTen data store by using the TimesTenXADataSource instance as a connection factory. TimesTenXADataSource implements the javax.sql.XADataSource interface.

After creating a new TimesTenXADataSource instance, use the setUrl() method to specify a TimesTen data store. The URL should look similar to the following.

For a direct connection:

jdbc:timesten:direct:DSNname

• For a client connection:

```
jdbc:timesten:client:DSNname
```

You can also optionally use the setUser() and setPassword() methods to set the ID and password for a specific user.

**Note:** Privilege must be granted to connect to a TimesTen data store. Refer to "Access control for connections" on page 2-7.

#### Example 4–1 Creating a TimesTen XA data source object

In this example, the TimesTenXADataSource object is used as a factory to create a new TimesTen XA data source object. Then the URL that identifies the TimesTen DSN (dsn1), the user name (myName), and the password (myPasswd) are set for this TimesTenXADataSource instance. Then the getXAConnection() method is used to return a connection to the object, called xaConn.

```
TimesTenXADataSource xads = new TimesTenXADataSource();
```

```
xads.setUrl("jdbc:timesten:direct:dsn1");
xads.setUser("myName");
xads.setPassword("myPassword");
XAConnection xaConn = null;
try {
    xaConn = xads.getXAConnection();
}
catch (SQLException e){
    e.printStackTrace();
    return;
}
```

You can create multiple connections to an XA data source object. This example creates a second connection called xaConn2:

```
XAConnection xaConn = null;
XAConnection xaConn2 = null;
try {
    xaConn = xads.getXAConnection();
    xaConn2 = xads.getXAConnection();
}
```

#### Example 4–2 Creating multiple TimesTen XA data source objects

This example creates two instances of TimesTenXADataSource for the TimesTen data stores named dsn1 and dsn2. It then creates a connection for dsn1 and two connections for dsn2.

```
TimesTenXADataSource xads = new TimesTenXADataSource();
xads.setUrl("jdbc:timesten:direct:dsn1");
xads.setUser("myName");
xads.setPassword("myPassword");
```

```
XAConnection xaConn1 = null;
```

```
XAConnection xaConn2 = null:
XAConnection xaConn3 = null;
try {
  xaConn1 = xads.getXAConnection(); // connect to dsn1
}
catch (SQLException e){
  e.printStackTrace();
  return;
}
xads.setUrl("jdbc:timesten:direct:dsn2");
xads.setUser("myName");
xads.setPassword("myPassword");
trv {
  xaConn2 = xads.getXAConnection(); // connect to dsn2
  xaConn3 = xads.getXAConnection(); // connect to dsn2
}
catch (SQLException e) {
   e.printStackTrace();
  return;
}
```

Note: Once an XAConnection is established, autocommit is off.

# Creating XAResource and Connection objects

After using getXAConnection() to obtain an XAConnection object, you can use the XAConnection method getXAResource() to obtain an XAResource object, then the XAConnection method getConnection() to obtain a Connection object for the underlying connection.

Example 4–3 Getting an XA resource object and a connection

```
//get an XAResource
XAResource xaRes = null;
try {
  xaRes = xaConn.getXAResource();
}catch (SQLException e) {
  e.printStackTrace();
  return;
}
//get an underlying physical Connection
Connection conn = null;
try {
  conn = xaConn.getConnection();
}catch (SQLException e){
  e.printStackTrace();
  return;
}
```

From this point, you can use the same connection, conn, for both local and global transactions. Be aware of the following, however.

 You must commit or roll back an active local transaction before starting a global transaction. Otherwise you will get the XAException exception XAER\_OUTSIDE. • You must end an active global transaction before initiating a local transaction, otherwise you will get a SQLException, "Illegal combination of local transaction and global (XA) transaction."

# **Application Tuning**

This chapter provides tips on how to tune a Java application to run optimally on a TimesTen data store. See "TimesTen Database Performance Tuning" in *Oracle TimesTen In-Memory Database Operations Guide* for more general tuning tips.

This chapter is organized as follows:

- Tuning Java applications
- Tuning JMS/XLA applications

# **Tuning Java applications**

This section describes general principles to consider when tuning Java applications for TimesTen. It includes the following topics:

- Using prepared statement pooling
- Using arrays of parameters for batch execution
- Bulk fetch rows of TimesTen data
- Use the ResultSet method getString() sparingly
- Avoid data type conversions

# Using prepared statement pooling

TimesTen supports prepared statement pooling for pooled connections, as discussed in the JDBC 3.0 specification, through the TimesTen ObservableConnectionDS class. This is the TimesTen implementation of ConnectionPoolDataSource. Note that once enabled, statement pooling is transparent to an application—use of the PreparedStatement object, including preparing and closing the statement, is no different.

You can enable prepared statement pooling and specify the maximum number of statements in the pool by calling the ObservableConnectionDS method setMaxStatements(). A value of 0, the default, disables prepared statement pooling. Any integer value greater than 0 enables prepared statement pooling with the value taken as the maximum number of statements. Once set, this value should not be changed.

**Important:** With prepared statement pooling, JDBC considers two statements to be identical if their SQL (including comments) is identical, regardless of other considerations such as optimizer settings. Do not use prepared statement pooling in a scenario where different optimizer hints may be applied to statements that are otherwise identical. In this scenario, a statement execution may result in the use of an identical statement from the pool with an unanticipated optimizer setting.

# Using arrays of parameters for batch execution

You can improve performance by using groups, referred to as *batches*, of statement executions, calling the addBatch() and executeBatch() methods for Statement or PreparedStatement objects.

For Statement objects, a batch typically consists of a set of INSERT or UPDATE statements. Statements that return result sets are not allowed in a batch. A SQL statement is added to a batch by calling the addBatch() method. The set of SQL statements associated with a batch are executed through the executeBatch() method.

For PreparedStatement objects, a batch consists of repeated executions of a statement using different input parameter values. For each set of input values, create the batch by using appropriate setXXX() calls followed by the addBatch() call. The batch is executed by the executeBatch() method.

TimesTen recommends the following batch sizes for the Release 11.2.1:

- 256 for INSERT statements
- 31 for UPDATE statements
- 31 for DELETE statements

#### Example 5–1 Batching statements

```
// turn off autocommit
conn.setAutoCommit(false);
```

Statement stmt = conn.createStatement(); stmt.addBatch("INSERT INTO employees VALUES (1000, 'Joe Jones')"); stmt.addBatch("INSERT INTO departments VALUES (260, 'Shoe')"); stmt.addBatch("INSERT INTO emp\_dept VALUES (1000, 260)");

```
// submit a batch of update commands for execution
int[] updateCounts = stmt.executeBatch();
conn.commit ();
```

#### Example 5–2 Batching prepared statements

```
stmt.addBatch();
// second set of parameters
stmt.setInt(1, 3000);
stmt.setString(2, "Bill Barnes");
stmt.addBatch();
// submit the batch for execution. Check update counts
int[] updateCounts = stmt.executeBatch();
conn.commit ();
```

For either a Statement or PreparedStatement object, the executeBatch() method returns an array of update counts (updateCounts[] in Example 5–1 and Example 5–2), with one element in the array for each statement execution. The value of each element can be any of the following:

- A number indicating how many rows in the database were affected by the corresponding statement execution.
- SUCCESS\_NO\_INFO, indicating the corresponding statement execution was successful, but the number of affected rows is unknown.
- EXECUTE\_FAILED, indicating the corresponding statement execution failed.

Once there is a statement execution with EXECUTE\_FAILED status, no further statement executions will be attempted.

For more information about using the JDBC batch update facility, see the Java Platform API specification for the Statement interface, particularly information about the executeBatch() method, at the following location:

http://java.sun.com/j2se/1.5.0/docs/api/index.html

#### Bulk fetch rows of TimesTen data

TimesTen provides an extension that allows an application to fetch multiple rows of data. For applications that retrieve large amounts of TimesTen data, fetching multiple rows can increase performance greatly. However, when using read committed isolation, locks are held on all rows being retrieved until the application has received all the data, decreasing concurrency. For more information on this feature, see "Fetching multiple rows of data" on page 2-21.

### Use the ResultSet method getString() sparingly

Because Java strings are immutable, the ResultSet method getString() must allocate space for a new string, in addition to translating the underlying C-string to a Unicode string, each time it is called. This is one of the costliest calls in JDBC.

In addition, you should not call getString() on primitive numeric types, like byte or int, unless it is absolutely necessary. It is much faster to call getInt() on an integer column, for example.

#### Avoid data type conversions

TimesTen instruction paths are so short that even small delays due to data conversion can cause a relatively large percentage increase in transaction time.

Use the appropriate getXXX() method on a ResultSet object for the data type of the data in the underlying database. For example, if the data type of the data is DOUBLE, to avoid data conversion in the JDBC driver you should call getDouble().

Similarly, use the appropriate setXXX() method on the PreparedStatement object for the input parameter in an SQL statement. For example, if you are inserting data into a CHAR column using a PreparedStatement, you should use setString().

# **Tuning JMS/XLA applications**

This section contains specific performance tuning tips for applications that use the JMS/XLA API. JMS/XLA has some overhead that makes it slower than using the C XLA API. In the C API, records are returned to the user in a batch. In the JMS model an object is instantiated and each record is presented one at a time in a callback to the MessageListener method onMessage(). High performance applications can use some tuning to overcome some of this overhead.

This section includes the following topics:

- Configure xlaPrefetch parameter
- Reduce frequency of calls to ttXlaAcknowledge
- Handling high event rates

**Note:** See "Access control impact on XLA" on page 3-8 for access control considerations relevant to JMS/XLA.

### Configure xlaPrefetch parameter

The code underlying the JMS layer that reads the transaction log is more efficient if it can fetch as many rows as possible before presenting the object/rows to the user. The amount of prefetching is controlled in the jmsxla.xml configuration file with the xlaPrefetch parameter. Set the prefetch count to a large value like 100 or 1000.

### Reduce frequency of calls to ttXlaAcknowledge

Calls to the C XLA function ttXlaAcknowledge move the bookmark and involve updates to system tables, so one way to increase throughput is to wait until several transactions have been seen before issuing the call. This means that the reader application must have some tolerance for seeing the same set of records more than once. Moving the bookmark can be done manually using the Session CLIENT\_ACKNOWLEDGE mode when instantiating a session:

Session session = connection.createSession (false, Session.CLIENT\_ACKNOWLEDGE);

For many applications, setting this value to 100 is a reasonable choice.

Refer to "ttXlaAcknowledge" in *Oracle TimesTen In-Memory Database C Developer's Guide* for information about this function.

# Handling high event rates

The synchronous interface is suitable only for applications with low event rates and for which AUTO\_ACKNOWLEDGE or DUPS\_OK\_ACKNOWLEDGE acknowledgment modes are acceptable. Applications that require CLIENT\_ACKNOWLEDGE acknowledgment mode and applications with high event rates should use the asynchronous interface for receiving updates. They should acknowledge the messages on the call back thread itself if they are using CLIENT\_ACKNOWLEDGEMENT as acknowledgment mode. See "Receiving and processing updates" on page 3-9.

# **JMS/XLA Reference**

This chapter provides reference information for the JMS/XLA API. It includes the following topics:

- JMS/XLA MapMessage contents
- DML event data formats
- DDL event data formats
- Data type support
- JMS classes for event handling
- JMS/XLA replication API
- JMS message header fields

**Note:** "Access control impact on XLA" on page 3-8 introduces the effects of TimesTen access control features on XLA functionality.

# JMS/XLA MapMessage contents

A javax.jms.MapMessage contains a set of typed name/value pairs that correspond to the fields in an XLA update header, which is published as the C structure ttXlaUpdateDesc\_t. The fields contained in a MapMessage instance depend on what type of update it is.

#### XLA update types

Each MapMessage returned by the JMS/XLA API contains at least one name/value pair called \_\_TYPE (with 2 underscores) that identifies the type of update described in the message as an integer value. The types are specified as integer values. As a convenience, you can use the constants defined in com.timesten.dataserver.jmsxla.XlaConstants to compare against the integer types. Table 6–1 shows the supported types.

| Туре         | Description                                                |
|--------------|------------------------------------------------------------|
| ADD_COLUMNS  | Indicates that columns have been added.                    |
| COMMIT_FIELD | The name of the field in a message that contains a commit. |
| COMMIT_ONLY  | Indicates that a commit has occurred.                      |

Table 6–1 XLA update types

| Table 6–1 (Cont.) XLA update types |                                                                                                    |  |
|------------------------------------|----------------------------------------------------------------------------------------------------|--|
| Туре                               | Description                                                                                                    |  |
| CONTEXT_FIELD                      | The name of the field in a message that contains the context value passed to the ttApplicationContext procedure as a byte array. |  |
| CREATE_INDEX                       | Indicates that an index has been created.                                                                                        |  |
| CREATE_SEQ                         | Indicates that a sequence has been created.                                                                                      |  |
| CREATE_TABLE                       | Indicates that a table has been created.                                                                                         |  |
| CREATE_VIEW                        | Indicates that a view has been created.                                                                                          |  |
| DELETE                             | Indicates that a row has been deleted.                                                                                           |  |
| DROP_COLUMNS                       | Indicates that columns have been dropped.                                                                                        |  |
| DROP_INDEX                         | Indicates that an index has been dropped.                                                                                        |  |
| DROP_SEQ                           | Indicates that a sequence has been dropped.                                                                                      |  |
| DROP_TABLE                         | Indicates that a table has been dropped.                                                                                         |  |
| DROP_VIEW                          | Indicates that a view has been dropped.                                                                                          |  |
| FIRST_FIELD                        | The name of the field that contains the flag that indicates the first record in a transaction.                                   |  |
| INSERT                             | Indicates that a row has been inserted.                                                                                          |  |
| MTYP_FIELD                         | The name of the field in a message that contains type information.                                                               |  |
| MVER_FIELD                         | The name of the field in a message that contains the transaction log file number of the XLA record.                              |  |
| NULLS_FIELD                        | The name of the field in a message that contains the list of fields that have null values.                                       |  |
| REPL_FIELD                         | The name of the field in a message that contains the flag that indicates that the update was applied by replication.             |  |
| TBLNAME_FIELD                      | The name of the field in a message that contains the table name.                                                                 |  |
| TBLOWNER_FIELD                     | The name of the field in a message that specifies the table owner.                                                               |  |
| TRUNCATE                           | Indicates that a table has been truncated.                                                                                       |  |
| TYPE_FIELD                         | The name of the field in a message that specifies the message type.                                                              |  |
| UPDATE                             | Indicates that a row has been updated.                                                                                           |  |
| UPDATE_DESCRIPT<br>OR_FIELD        | The name of the field that returns ttXlaUpdateDesc_t as a byte array.                                                            |  |
| UPDATED_COLUM<br>NS_FIELD          | The name of the field in a message that contains the list of updated columns.                                                    |  |

Table 6–1 (Cont.) XLA update types

# XLA flags

For all update types, the MapMessage contains name/value pairs that indicate the following:

- Whether this is the first record of a transaction.
- Whether this is the last record of a transaction.
- Whether the update was performed by replication.
- Which table was updated.
- The owner of the updated table.

The name/value pairs that contain these XLA flags are described in Table 6–2. Each name is preceded by two underscores:

| lame              | Description                                                                                                    | Corresponding<br>ttXLATbIDesc_t field |
|-------------------|----------------------------------------------------------------------------------------------------|---------------------------------------|
| _AGING_DELETE     | Indicates that a delete was due to<br>aging. The flag is present only if the<br>XLA update record is due to an aging<br>delete. The XlaConstants constant<br>AGING_DELETE_FIELD represents<br>this flag.                                                                                                    | TT_AGING                              |
| _CASCADING_DELETE | Indicates that a delete was due to a cascading delete. The flag is present only if the XLA update record is due to a cascading delete. The XlaConstants constant CASCADING_DELETE_FIELD represents this flag.                                                                                                    | TT_CASCDEL                            |
| _COMMIT           | Indicates that this is the last record in<br>a transaction and that a commit was<br>performed after this operation. Only<br>included in the MapMessage if<br>UPDCOMMIT is on. The<br>XlaConstants constant<br>COMMIT_FIELD represents this flag.                                                                                                    | TT_UPDCOMMIT                          |
| _FIRST            | Indicates that this is the first record in<br>a new transaction. Only included in<br>the MapMessage if UPDFIRST is on.<br>The XlaConstants constant<br>FIRST_FIELD represents this flag.                                                                                                    | TT_UPDFIRST                           |
| _REPL             | Indicates that this change was applied<br>to the database through replication.<br>Only included in the MapMessage if<br>UPDREPL is on. The XlaConstants<br>constant REPL_FIELD represents this<br>flag.                                                                                                    | TT_UPDREPL                            |
| _UPDCOLS          | Only used for UPDATETUP records,<br>this flag indicates that the XLA update<br>descriptor contains a list of columns<br>that were actually modified by the<br>operation. Specified as a String that<br>contains a semicolon delimited list of<br>column names. Only included in the<br>MapMessage if UPDCOLS is on. The<br>XlaConstants constant<br>UPDATE_COLUMNS_FIELD represents<br>this flag. | TT_UPDCOLS                            |

Table 6–2 JMS/XLA flags

**Note:** The XlaConstants interface is in the com.timesten.dataserver.jmsxla package.

\_

Applications can use the MapMessage method itemExists() to determine whether a flag is present, and getBoolean() to determine whether a flag is set. As input, specify the XlaConstants constant that corresponds to the flag, such as XlaConstants.AGING\_DELETE\_FIELD.

# DML event data formats

Many DML operations generate XLA updates that can be monitored by XLA event handlers. This section describes the contents of the MapMessage objects that are generated for these operations.

### Table data

For INSERT, UPDATE and DELETE operations, MapMessage contains two name/value pairs called \_\_TBLOWNER and \_\_TBLNAME. These fields describe the name and owner of the table that is being updated. For example, for a table SCOTT.EMPLOYEES, any related MapMessage contains a field called \_\_TBLOWNER with a value that is the string "SCOTT" and a field called \_\_TBLNAME with a value that is the string "EMPLOYEES".

#### Row data

For INSERT and DELETE operations, a complete image of the inserted or deleted row is included in the message and all column values are available.

For UPDATE operations, the complete "before" and "after" image of the row is available, as well as a list of column numbers indicating which columns were actually modified. You access the column values using the names of the columns. The column names in the "before" image all begin with a single underscore. For example, columnname contains the new value and \_columnname contains the old value.

If the value of a column is NULL, it is omitted from the column list. The \_\_NULLS name/value pair contains a semicolon-delimited list of the columns that contain NULL values.

#### **Context information**

If the ttApplicationContext built-in procedure was used to encode context information in an XLA record, that information is included in the \_\_CONTEXT name/value pair in the MapMessage. If no context information is provided, the \_\_CONTEXT value is not included in the MapMessage.

# DDL event data formats

Many data definition language (DDL) operations generate XLA updates that can be monitored by XLA event handlers. This section describes the contents of the MapMessage objects that are generated for these operations.

### CREATE\_TABLE

Messages with \_\_TYPE=1 (XlaConstants.CREATE\_TABLE) indicate that a table has been created. Table 6–3 shows the name/value pairs that are included in a MapMessage generated for a CREATE\_TABLE operation.

| Name  | Value                                           |
|-------|-------------------------------------------------|
| OWNER | String value of the owner of the created table. |
| NAME  | String value of the name of the created table.  |

Table 6–3 CREATE\_TABLE data provided in update messages

| Name                      | Value                                                                                                    |
|---------------------------|----------------------------------------------------------------------------------------------------|
| PK_COLUMNS                | String value containing the names of the columns in the primary key for this table. If the table has no primary key, the PK_COLUMNS value is not specified. |
|                           | <pre>Format: <col1name>[;<col2name> [;<col3name>[;]]]</col3name></col2name></col1name></pre>                                                                |
| COLUMNS                   | String value containing the names of the columns in the table.                                                                                              |
|                           | <pre>Format: <col1name>[;<col2name> [;<col3name>[;]]]</col3name></col2name></col1name></pre>                                                                |
|                           | <b>Note:</b> For each column in the table, additional name/value pairs that describe the column are included in MapMessage.                                 |
| _column_name_TYPE         | Integer value representing the data type of this column.<br>From java.sql.Types.                                                                            |
| _column_name_PRECISION    | Integer value containing the precision of this column (for NUMERIC or DECIMAL).                                                                             |
| _column_name_SCALE        | Integer value containing the scale of this column (for NUMERIC or DECIMAL).                                                                                 |
| _column_name_SIZE         | Integer value indicating the maximum size of this column (for CHAR, VARCHAR, BINARY, or VARBINARY).                                                         |
| _column_name_NULLABLE     | Boolean value indicating whether this column can have a NULL value.                                                                                         |
| _column_name_OUTOFLINE    | Boolean value indicating whether this column is stored<br>in the "in line" or "out of line" part of the tuple.                                              |
| _column_name_INPRIMARYKEY | Boolean value indicating whether this column is part of the primary key of the table.                                                                       |

Table 6–3 (Cont.) CREATE\_TABLE data provided in update messages

### DROP\_TABLE

Messages with \_\_TYPE=2 (XlaConstants.DROP\_TABLE) indicate that a table has been dropped. Table 6–4 shows the name/value pairs that are included in a MapMessage generated for a DROP\_TABLE operation.

Table 6–4 DROP\_TABLE data provided in update messages

| Name  | Value                                             |  |
|-------|---------------------------------------------------|--|
| OWNER | String value of the owner of the sequence.        |  |
| NAME  | String value of the name of the dropped sequence. |  |

# CREATE\_INDEX

Messages with \_\_TYPE=3 (XlaConstants.CREATE\_INDEX) indicate that an index has been created. Table 6–5 shows the name/value pairs that are included in a MapMessage generated for a CREATE\_INDEX operation.

Table 6–5 CREATE\_INDEX data provided in update messages

| Name     | Value                                                                  |
|----------|------------------------------------------------------------------------|
| TBLOWNER | String value of the owner of the table on which the index was created. |

| Name         | Value                                                                                             |  |
|--------------|---------------------------------------------------------------------------------------------------|--|
| TBLNAME      | String value of the name of the table on which the index was created.                             |  |
| IXNAME       | String value of the name of the created index.                                                    |  |
| INDEX_TYPE   | String value representing the index type: "P" (primary key), "F" (foreign key), or "R" (regular). |  |
| INDEX_METHOD | String value representing the index method: "H" (hash), "T" (range), or "B" (bit map).            |  |
| UNIQUE       | Boolean value indicating whether the index is UNIQUE.                                             |  |
| HASH_PAGES   | Integer value representing the number of PAGES in a hash index (not specified for range indexes). |  |
| COLUMNS      | String value describing the columns in the index.                                                 |  |
|              | <pre>Format: <col1name>[;<col2name> [;<col3name>[;]]]</col3name></col2name></col1name></pre>      |  |

Table 6–5 (Cont.) CREATE\_INDEX data provided in update messages

# DROP\_INDEX

Messages with \_\_TYPE=4 (XlaConstants.DROP\_INDEX) indicate that an index has been dropped. Table 6–6 shows the name/value pairs that are included in a MapMessage generated for a DROP\_INDEX operation.

 Table 6–6
 DROP\_INDEX data provided In update messages

| Name       | Value                                                                  |  |
|------------|------------------------------------------------------------------------|--|
| OWNER      | String value of the owner of the table on which the index was dropped. |  |
| TABLE_NAME | String value of the name of the table on which the index was dropped.  |  |
| INDEX_NAME | String value of the name of the dropped index.                         |  |

# ADD\_COLUMNS

Messages with \_\_TYPE=5 (XlaConstants.ADD\_COLUMNS) indicate that a table has been altered by adding new columns. Table 6–7 shows the name/value pairs that are included in a MapMessage generated for a ADD\_COLUMNS operation.

| Name       | Value                                                                                                    |
|------------|----------------------------------------------------------------------------------------------------|
| OWNER      | String value of the owner of the altered table.                                                                                                    |
| NAME       | String value of the name of the altered table.                                                                                                    |
| PK_COLUMNS | String value containing the names of the columns in the primary key for this table. If the table has no primary key, the PK_COLUMNS value is not specified. |
|            | <pre>Format: <col1name>[;<col2name> [;<col3name>[;]]]</col3name></col2name></col1name></pre>                                                                |
| COLUMNS    | String value containing the names of the columns added to the table.                                                                                        |
|            | <pre>Format: <col1name>[;<col2name> [;<col3name>[;]]]</col3name></col2name></col1name></pre>                                                                |
|            | <b>Note:</b> for each added column, additional name/value pairs that describe the column are included in the MapMessage.                                    |

Table 6–7 ADD\_COLUMNS data provided in update messages

| Name                      | Value                                                                                                    |  |
|---------------------------|----------------------------------------------------------------------------------------------------|--|
| _column_name_TYPE         | Integer value representing the data type of this column.<br>From java.sql.Types.                               |  |
| _column_name_PRECISION    | Integer value containing the precision of this column (for NUMERIC or DECIMAL).                                |  |
| _column_name_SCALE        | Integer value containing the scale of this column (for NUMERIC or DECIMAL).                                    |  |
| _column_name_SIZE         | Integer value indicating the maximum size of this column (for CHAR, VARCHAR, BINARY, or VARBINARY).            |  |
| _column_name_NULLABLE     | Boolean value indicating whether this column can have a NULL value.                                            |  |
| _column_name_OUTOFLINE    | Boolean value indicating whether this column is stored in<br>the "in line" or "out of line" part of the tuple. |  |
| _column_name_INPRIMARYKEY | Boolean value indicating whether this column is part of the primary key of the table.                          |  |

Table 6–7 (Cont.) ADD\_COLUMNS data provided in update messages

# DROP\_COLUMNS

Messages with \_\_TYPE=6 (XlaConstants.DROP\_COLUMNS) indicate that a table has been altered by dropping existing columns. Table 6–8 shows the name/value pairs that are included in a MapMessage generated for a DROP\_COLUMNS operation.

| Name                      | Value                                                                                                    |
|---------------------------|----------------------------------------------------------------------------------------------------|
| OWNER                     | String value of the owner of the altered table.                                                                            |
| NAME                      | String value of the name of the altered table.                                                                             |
| COLUMNS                   | String value containing the names of the columns dropped from the table.                                                   |
|                           | <pre>Format: <col1name>[;<col2name> [;<col3name>[;]]]</col3name></col2name></col1name></pre>                               |
|                           | <b>Note:</b> for each dropped column, additional name/value pairs that describe the column are included in the MapMessage. |
| _column_name_TYPE         | Integer value representing the data type of this column.<br>From java.sql.Types.                                           |
| _column_name_PRECISION    | Integer value containing the precision of this column (for NUMERIC or DECIMAL).                                            |
| _column_name_SCALE        | Integer value containing the scale of this column (for NUMERIC or DECIMAL).                                                |
| _column_name_SIZE         | Integer value indicating the maximum size of this column (for CHAR, VARCHAR, BINARY, or VARBINARY).                        |
| _column_name_NULLABLE     | Boolean value indicating whether this column can have a NULL value.                                                        |
| _column_name_OUTOFLINE    | Boolean value indicating whether this column is stored in the "in line" or "out of line" part of the tuple.                |
| _column_name_INPRIMARYKEY | Boolean value indicating whether this column is part of the primary key of the table.                                      |

 Table 6–8
 DROP\_COLUMNS data provided in update message

### CREATE\_VIEW

Messages with \_\_TYPE=14 (XlaConstants.CREATE\_VIEW) indicate that a materialized view has been created. Table 6–9 shows the name/value pairs that are included in a MapMessage generated for a CREATE\_VIEW operation.

Table 6–9 CREATE\_VIEW data provided in update messages

| Name  | Value                                          |
|-------|------------------------------------------------|
| OWNER | String value of the owner of the created view. |
| NAME  | String value of the name of the created view.  |

### DROP\_VIEW

Messages with \_\_TYPE=15 (XlaConstants.DROP\_VIEW) indicate that a materialized view has been dropped. Table 6–10 shows the name/value pairs that are included in a MapMessage generated for a DROP\_VIEW operation.

 Table 6–10
 DROP\_VIEW data provided in update messages

| Name  | Value                                           |  |
|-------|-------------------------------------------------|--|
| OWNER | String value of the owner of the dropped view.  |  |
| NAME  | E String value of the name of the dropped view. |  |

### CREATE\_SEQ

Messages with \_\_TYPE=16 (XlaConstants.CREATE\_SEQ) indicate that a SEQUENCE has been created. Table 6–11 shows the name/value pairs that are included in a MapMessage generated for a CREATE\_SEQ operation.

Table 6–11 CREATE\_SEQ data provided in update messages

| Name      | Value                                                                                |
|-----------|--------------------------------------------------------------------------------------|
| OWNER     | String value of the owner of the created sequence.                                   |
| NAME      | String value of the name of the created sequence.                                    |
| CYCLE     | Boolean value indicating whether the CYCLE option was specified on the new sequence. |
| INCREMENT | Long value indicating the INCREMENT BY option specified for the new sequence.        |
| MIN_VALUE | Long value indicating the MINVALUE option specified for the new sequence.            |
| MAX_VALUE | Long value indicating the MAXVALUE option specified for the new sequence.            |

### DROP\_SEQ

Messages with \_\_TYPE=17 (XlaConstants.DROP\_SEQ) indicate that a sequence has been dropped. Table 6–12 shows the name/value pairs that are included in a MapMessage generated for a DROP\_SEQ operation.

| Name  | Name Value                                      |  |
|-------|-------------------------------------------------|--|
| OWNER | String value of the owner of the dropped table. |  |
| NAME  | String value of the name of the dropped table.  |  |

Table 6–12 DROP\_SEQ data provided in update messages

# TRUNCATE

Messages with \_\_TYPE=18 (XlaConstants.TRUNCATE) indicate that a table has been truncated. All rows in the table have been deleted. Table 6–13 shows the name/value pairs that are included in a MapMessage generated for a TRUNCATE operation.

Table 6–13 TRUNCATE data provided in update messages

| Name  | Value                                             |
|-------|---------------------------------------------------|
| OWNER | String value of the owner of the truncated table. |
| NAME  | String value of the name of the truncated table.  |

# Data type support

This section covers data type considerations for JMS/XLA.

### Data type mapping

Table 6–14 lists access methods for the data types supported by TimesTen. For more information about data types, see "Data Types" in *Oracle TimesTen In-Memory Database SQL Reference*.

| TimesTen column type           | Read with MapMessage method                                                     |
|--------------------------------|---------------------------------------------------------------------------------|
| CHAR(n)                        | getString()                                                                     |
| VARCHAR(n)                     | getString()                                                                     |
| NCHAR(n)                       | getString()                                                                     |
| NVARCHAR(n)                    | getString()                                                                     |
| NVARCHAR2(n)                   | getString()                                                                     |
| DOUBLE                         | getDouble()                                                                     |
| FLOAT                          | getFloat()                                                                      |
| DECIMAL(p,s)                   | getString()                                                                     |
|                                | Can be converted to ${\tt BigDecimal}$ or to ${\tt Double}$ by the application. |
| NUMERIC( <i>p</i> , <i>s</i> ) | getString()                                                                     |
|                                | Can be converted to ${\tt BigDecimal}$ or to ${\tt Double}$ by the application. |
| INTEGER                        | getInt()                                                                        |
| SMALLINT                       | getShort()                                                                      |
| TINYINT                        | getShort()                                                                      |

Table 6–14 Data Type Mapping

| TimesTen column type  | Read with MapMessage method                                                                                                    |
|-----------------------|----------------------------------------------------------------------------------------------------|
| BIGINT                | getLong()                                                                                                    |
| BINARY( <i>n</i> )    | getBytes()                                                                                                    |
| VARBINARY( <i>n</i> ) | getBytes()                                                                                                    |
| DATE                  | getLong(),getString()                                                                                                    |
|                       | The getLong() method returns microseconds since epoch (00:00:00 UTC, January 1, 1970).                                                                                |
|                       | Can be converted to Date or Calendar by the application.                                                                                                    |
| TIME                  | getString()                                                                                                    |
|                       | Can be converted to Date or Calendar by the application.                                                                                                    |
| TIMESTAMP             | getLong(),getString()                                                                                                    |
|                       | The getLong() method returns microseconds since epoch (00:00:00 UTC, January 1, 1970). It truncates nanoseconds. Use getString() if you require nanosecond precision. |
|                       | Can be converted to Date or Calendar by the application.                                                                                                    |
| TT_CHAR               | getString()                                                                                                    |
| TT_VARCHAR            | getString()                                                                                                    |
| TT_NCHAR              | getString()                                                                                                    |
| TT_NVARCHAR           | getString()                                                                                                    |
| ORA_CHAR              | getString()                                                                                                    |
| ORA_VARCHAR2          | getString()                                                                                                    |
| ORA_NCHAR             | getString()                                                                                                    |
| ORA_NVARCHAR2         | getString()                                                                                                    |
| VARCHAR2              | getString()                                                                                                    |
| TT_TINYINT            | getShort()                                                                                                    |
| TT_SMALLINT           | getShort()                                                                                                    |
| TT_INTEGER            | getInt()                                                                                                    |
| TT_BIGINT             | getLong()                                                                                                    |
| BINARY_FLOAT          | getFloat()                                                                                                    |
| BINARY_DOUBLE         | getDouble()                                                                                                    |
| REAL                  | getFloat()                                                                                                    |
| NUMBER                | getString()                                                                                                    |
| ORA_NUMBER            | getString()                                                                                                    |
| TT_DECIMAL            | getString()                                                                                                    |
| TT_TIME               | getString()                                                                                                    |
| TT_DATE               | getLong(),getString()                                                                                                    |
|                       | The getLong() method returns microseconds since epoch (00:00:00 UTC, January 1, 1970).                                                                                |
| TT_TIMESTAMP          | getLong(),getString()                                                                                                    |
|                       | The getLong() method returns microseconds since epoch (00:00:00 UTC, January 1, 1970).                                                                                |

Table 6–14 (Cont.) Data Type Mapping

| TimesTen column type | Read with MapMessage method                                                                                                    |
|----------------------|----------------------------------------------------------------------------------------------------|
| ORA_DATE             | getLong(),getString()                                                                                                    |
|                      | The getLong() method returns microseconds since epoch (00:00:00 UTC, January 1, 1970).                                                                                |
| ORA_TIMESTAMP        | getLong(),getString()                                                                                                    |
|                      | The getLong() method returns microseconds since epoch (00:00:00 UTC, January 1, 1970). It truncates nanoseconds. Use getString() if you require nanosecond precision. |
| TT_BINARY            | getBytes()                                                                                                    |
| TT_VARBINARY         | getBytes()                                                                                                    |
| ROWID                | getBytes(),getString()                                                                                                    |

 Table 6–14 (Cont.) Data Type Mapping

### Data types character set

JMS/XLA uses a UTF-16 character set for the following data types:

- TT\_CHAR
- TT\_VARCHAR
- ORA\_CHAR
- ORA\_VARCHAR2
- TT\_NCHAR
- TT\_NVARCHAR
- ORA\_NCHAR
- ORA\_NVARCHAR2
- NCHAR
- NVARCHAR
- NVARCHAR2

# JMS classes for event handling

You can use JMS classes when programming to the JMS/XLA API. The JMS/XLA API supports only publish/subscribe messaging. JMS classes include the following:

- Message (parent class only)
- TopicConnectionFactory
- Topic
- TopicSubscriber
- Connection
- Session
- ConnectionMetaData
- MapMessage
- TopicConnection
- TopicSession

- ConnectionFactory
- Destination
- MessageConsumer
- ExceptionListener

See the following location for documentation of these classes:

http://java.sun.com/javaee/5/docs/api/

# **JMS/XLA replication API**

The TimesTen com.timesten.dataserver.jmsxla package includes the TargetDataStore interface and the TargetDataStoreImpl class.

See Oracle TimesTen In-Memory Database JMS/XLA Java API Reference for information.

### TargetDataStore interface

This interface is used to apply XLA update records from a source data store to a target data store. The source and target data store schema must be identical for the affected tables.

This interface includes the methods shown in Table 6–15.

| Method                                  | Description                                                          |
|-----------------------------------------|----------------------------------------------------------------------|
| apply()                                 | Applies XLA update descriptor to the target data store.              |
| close()                                 | Closes the connections to the data store and releases the resources. |
| commit()                                | Performs a manual commit.                                            |
| getAutoCommitFlag()                     | Returns the value of the autocommit flag.                            |
| getConnectString()                      | Returns the data store connection string.                            |
| getUpdateConflictCheckFlag()            | Returns the value of the flag for checking update conflicts.         |
| isClosed()                              | Checks whether the object is closed.                                 |
| isDataStoreValid()                      | Checks whether the data store is valid.                              |
| rollback()                              | Rolls back the last transaction.                                     |
| setAutoCommitFlag()                     | Sets the flag for autocommit during apply.                           |
| <pre>setUpdateConflictCheckFlag()</pre> | Sets the flag for checking update conflicts during apply.            |

Table 6–15 TargetDataStore methods

### TargetDataStoreImpl class

This class creates connections and XLA handles for a target data store. It implements the TargetDataStore interface.

# JMS message header fields

Table 6–16 shows the JMS message header fields provided by JMS/XLA.

| Table 0-10 SWOXLA Header Heids |                                                    |  |
|--------------------------------|----------------------------------------------------|--|
| Header Contents                |                                                    |  |
| JMSMessageId                   | The transaction log file number of the XLA record. |  |
| JMSType                        | The string representation of theTYPE field.        |  |

Table 6–16 JMS/XLA header fields

# Index

### A

access control connection attributes, 2-6 for connections, 2-7 impact in JMS/XLA, 3-8 overview of impact, 2-25 acknowledgments, JMS/XLA, 3-7 ADD\_COLUMNS, JMS/XLA, 6-6 asynchronous detection, automatic client failover, 2-31 asynchronous updates, JMS/XLA, 3-9 autocommit mode, 2-24 automatic client failover asynchronous detection, 2-31 overview, features, 2-30 synchronous detection, 2-31

# В

batching SQL statements, 5-2 binding parameters duplicate parameters in PL/SQL, 2-13 duplicate parameters in SQL, 2-12 how to bind, 2-10 OUT and IN OUT, 2-16 bookmarks--see XLA bookmarks built-in procedures calling, 2-15 ttApplicationContext, 6-2 ttCkpt, 2-15 ttDataStoreStatus, 2-16 ttDurableCommit, 4-3 ttXlaBookMarkCreate, 3-10 ttXlaBookmarkDelete, 3-12 ttXlaSubscribe, 3-9 ttXlaUnsubscribe, 3-12 bulk fetch rows, 5-3 bulk insert, update, delete (batching), 5-2

#### С

cache groups, cache instances affected, 2-23 CallableStatement interface support, 2-2 catching errors, 2-28 character set for data types, JMS/XLA, 6-11

client failover--see automatic client failover ClientFailoverEvent class, TimesTen, 2-5 ClientFailoverEventListener interface, TimesTen, 2-4 commit autocommit mode, 2-24 commit() method, 2-24 committing changes, 2-24 manual commit, 2-24 SQL COMMIT statement, 2-24 configuration file, JMS/XLA, 3-5 connecting connection URL, creating, 2-5 opening and closing direct driver connection, 2-7 TimesTenXADataSource, JTA, 4-4 to TimesTen, 2-5 to XLA, 3-8 XAConnection, JTA, 4-4 XAResource and Connection, JTA, 4-6 connection attributes first connection attributes, 2-6 general connection attributes, 2-6 setting programmatically, 2-5 Connection interface support, 2-2 ConnectionPoolDataSource interface support, 2-3 CREATE\_INDEX, JMS/XLA, 6-5 CREATE\_SEQ, JMS/XLA, 6-8 CREATE\_TABLE, JMS/XLA, 6-4 CREATE\_VIEW, JMS/XLA, 6-8 cursors closed upon commit, 2-24 REF CURSORs, 2-20 result set hints and restrictions, 2-9

### D

data source, JTA, 4-4 data types character set, JMS/XLA, 6-11 conversions and performance, 5-3 mapping, JMS/XLA, 6-9 DatabaseMetaData interface support, 2-2 DataSource interface support, 2-3 demo applications, Quick Start, 1-2 direct driver connection, opening and closing, 2-7 disconnecting, from TimesTen, 2-7 distributed transaction processing--see JTA DML returning, 2-18 driver (JDBC), loading, 2-5 DriverManager class, using, 2-7 DROP\_COLUMNS, JMS/XLA, 6-7 DROP\_INDEX, JMS/XLA, 6-6 DROP\_SEQ, JMS/XLA, 6-8 DROP\_TABLE, JMS/XLA, 6-5 DROP\_VIEW, JMS/XLA, 6-8 dropping a table, JMS/XLA, requirements, 3-12 DuplicateBindMode general connection attribute, 2-12 Durable commits, with JTA, 4-3

# Ε

environment variables, 1-1 errors catching and responding, 2-28 error levels, 2-26 fatal errors, 2-26 handling, 2-26 non-fatal errors, 2-26 reporting, 2-27 rolling back failed transactions, 2-29 warnings, 2-27 XA/JTA error handling, 4-4 escape syntax in SOL functions, 2-23 event data formats, JMS/XLA DDL events, 6-4 DML events, 6-4 event handling, JMS classes, 6-11 exceptions--see errors executing SOL statements, 2-8, 2-14 extensions, JDBC, supported by TimesTen, 2-4

# F

failover--see automatic client failover fatal errors, handling, 2-26 fetching multiple rows, 2-21 results, simple example, 2-9 first connection attributes, 2-6 flags, XLA, 6-2

# G

GDK, JMS/XLA dependency, JMS/XLA, 3-8 general connection attributes, 2-6 getString() method, performance, 5-3 global transactions, recovery, JTA, 4-3 globalization, GDK dependency, JMS/XLA, 3-8

# Η

header fields, message, JMS/XLA, 6-12

#### 

IN OUT parameters, 2-16 installing TimesTen and JDK, 1-1

#### J

Java environment variables, 1-1 Java Transaction API--see JTA java.sql supported classes, 2-3 supported interfaces, 2-2 javax.sql, supported interfaces, 2-3 JDBC driver, loading, 2-5 JDBC support additional TimesTen interfaces and classes, 2-4 java.sql supported classes, 2-3 java.sql supported interfaces, 2-2 key classes and interfaces, 2-1 package imports, 2-2 TimesTen extensions, 2-4 JDK, installing, 1-1 JMS/XLA access control impact, 3-8 asynchronous updates, 3-9 bookmarks--see XLA bookmarks character set for data types, 6-11 closing the connection, 3-12 concepts, 3-1 configuration file, 3-5 connecting to XLA, 3-8 data type mapping, 6-9 dropping a table, 3-12 event data formats, DDL, 6-4 event data formats, DML, 6-4 event handling, JMS classes, 6-11 flags, 6-2 GDK dependency, 3-8 high event rates, 5-4 MapMessage contents, 6-1 MapMessage objects, XLA updates, 3-6 materialized views and XLA, 3-3 message header fields, 6-12 monitoring tables, 3-9 performance tuning, 5-4 receiving and processing updates, 3-9 replication API, 6-12 replication using JMS/XLA, 3-13 synchronous updates, 3-9 table subscriptions, verifying, 3-9 terminating a JMS/XLA application, 3-11 topics, 3-5 unsubscribe from a table, 3-12 update types, 6-1 XLA acknowledgments, 3-7 XLA updates, 3-6 JTA API, 4-4 durable commits, 4-3 error handling, XA, 4-4 global transactions, recover, 4-3 overview, 4-1 packages, required, 4-4 requirements, data store, 4-3 resource manager, 4-2 TimesTenXADataSource, 4-4

transaction manager, 4-2 two-phase commit, 4-2 XAConnection, 4-4 XAResource, 4-6 X/Open DTP model, 4-2

#### L

loading JDBC driver, 2-5

### Μ

MapMessage contents, 6-1 Map Message objects, XLA updates, 3-6 materialized views and XLA, 3-3 message header fields, JMS/XLA, 6-12 monitoring tables, JMS/XLA, 3-9 multithreaded environments, 2-24

# 0

ObservableConnection, 2-3 ObservableConnectionDS, 2-3 Oracle Globalization Development Kit, supported version, JMS/XLA, 3-8 orai18n.jar version, JMS/XLA, 3-8 OUT parameters, 2-16

# Ρ

package imports, JDBC, 2-2 packages, required, JTA, 4-4 ParameterMetaData interface support, 2-2 parameters binding, 2-10 duplicate parameters in PL/SQL, 2-13 duplicate parameters in SQL, 2-12 OUT and IN OUT, 2-16 performance batch execution, 5-2 bulk fetch rows, 5-3 data type conversions, 5-3 getString() method, 5-3 high event rates, JMS/XLA, 5-4 Java application tuning, 5-1 JMS/XLA application tuning, 5-4 prepared statement pooling, 5-1 ttXlaAcknowledge, 5-4 pooled connections, client failover, 2-31 PooledConnection interface support, 2-3 pooling prepared statements, 5-1 prefetching and performance, 5-4 fetching multiple rows, 2-21 xlaPrefetch parameter, 5-4 prepared statement pooling, 5-1 sharing, 2-11 PreparedStatement interface support, 2-2 preparing SQL statements, 2-10, 2-14

privileges--see access control

# Q

query threshold (or for any SQL), 2-23 query timeout (or for any SQL), 2-22 query, executing, 2-9 Quick Start demo applications and tutorials, 1-2

### R

recovery, global transactions, JTA, 4-3 REF CURSORs, 2-20 replicated bookmarks, JMS/XLA, 3-4 replication JMS/XLA replication API, 6-12 using JMS/XLA, 3-13 resource manager, JTA, 4-2 result sets, hints and restrictions, 2-9 ResultSet interface support, 2-3 ResultSetMetaData interface support, 2-3 RETURNING INTO clause, 2-18 rollback rollback() method, 2-24 rolling back failed transactions, 2-29 SQL ROLLBACK, 2-24 rowids, ROWID type, 2-21

# S

security--see access control Statement interface support, 2-3 statements executing, 2-8, 2-14 preparing, 2-10, 2-14 subscriptions (JMS/XLA), table, verifying, 3-9 synchronous detection, automatic client failover, 2-31 synchronous updates, JMS/XLA, 3-9

# Т

table subscriptions (JMS/XLA), verifying, 3-9 target data store applying messages, 3-13 checking conflicts, 3-13 creating, 3-13 manual commit, 3-13 rollback, 3-13 TargetDataStore interface, JMS/XLA error recovery, 3-14 methods, 6-12 TargetDataStoreImpl class, 6-12 TargetDataStoreImpl class, JMS/XLA, 6-12 terminating a JMS/XLA application, 3-11 threads, multithreaded environments, 2-24 threshold for SQL statements, 2-23 timeout for SQL statements, 2-22 TimesTenCallableStatement interface, 2-4 TimesTenConnection interface, 2-4 TimesTenPreparedStatement interface, 2-4

TimesTenStatement interface, 2-4 TimesTenTypes interface, 2-4 TimesTenVendorCode interface, 2-4, 2-29 TimesTenXADataSource, JTA, 4-4 topics, JMS/XLA, 3-5 transaction manager, JTA, 4-2 TRUNCATE, JMS/XLA, 6-9 ttApplicationContext built-in procedure, 6-2 ttCkpt built-in procedure, 2-15 ttDataStoreStatus built-in procedure, 2-16 ttXlaAcknowledge, and performance, 5-4 ttXlaBookmarkCreate built-in procedure, 3-10 ttXlaBookmarkDelete built-in procedure, 3-12 ttXlaSubscribe built-in procedure, 3-9 ttXlaUnsubscribe built-in procedure, 3-12 two-phase commit, JTA, 4-2

# U

unsubscribe from a table, JMS/XLA, 3-12 update types, XLA, 6-1 update, executing, 2-9 updates, receiving and processing, JMS/XLA, 3-9 UTF-16 character set for data types, JMS/XLA, 6-11

# W

warnings, 2-27

# Х

XAConnection, JTA, 4-4 XADataSource interface support, 2-3 XAResource and Connection, JTA, 4-6 XA--see JTA XLA bookmarks deleting, 3-12 overview, 3-4 replicated bookmarks, 3-4 xlaPrefetch parameter, 5-4 XLA--see JMS/XLA X/Open DTP model, 4-2